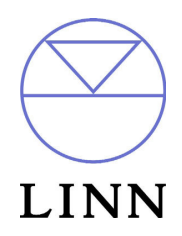

Linn UNIDISKTM - RS232 ASCII Interface Specification and Commands

Revision 2.05

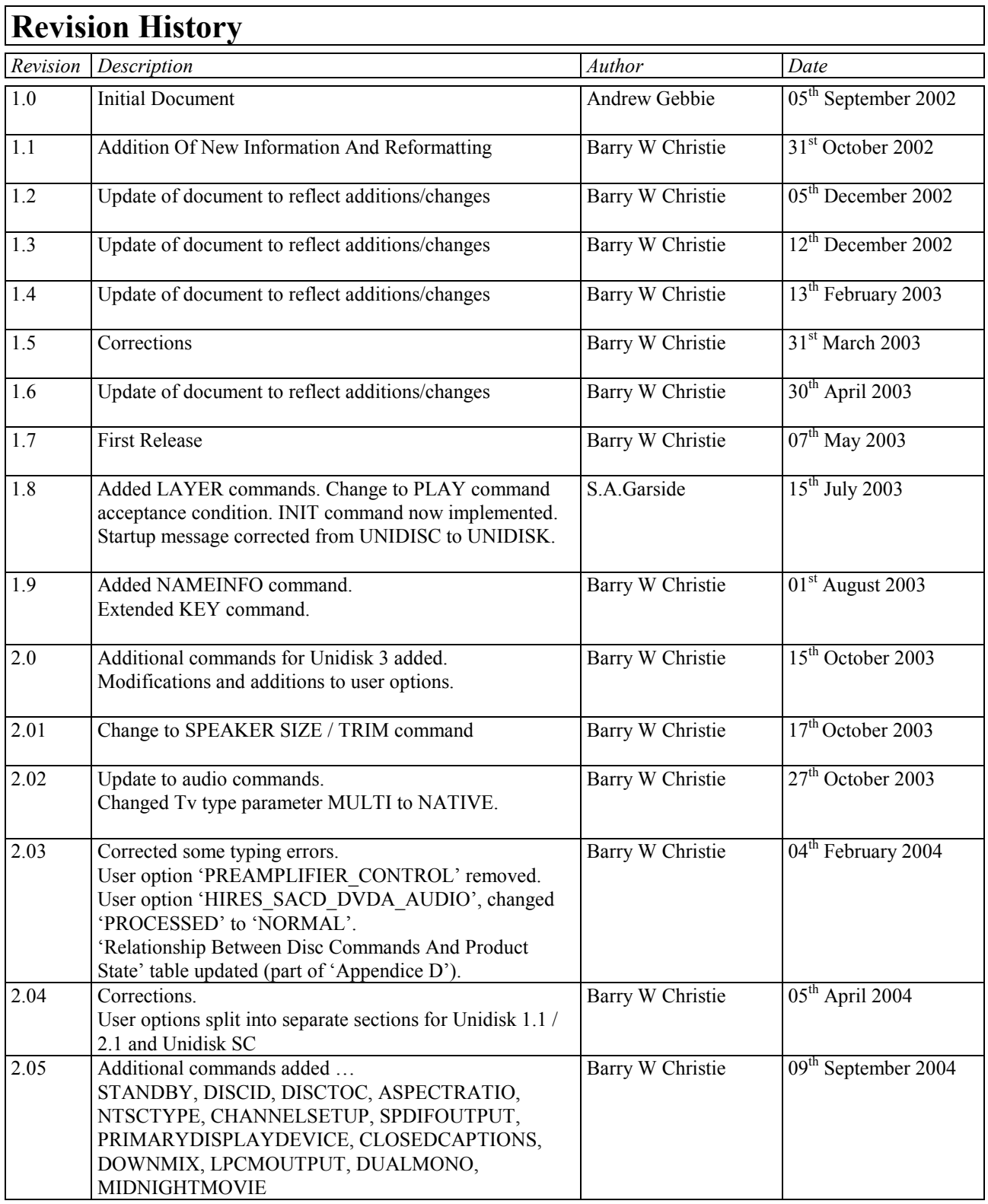

# Table of Contents

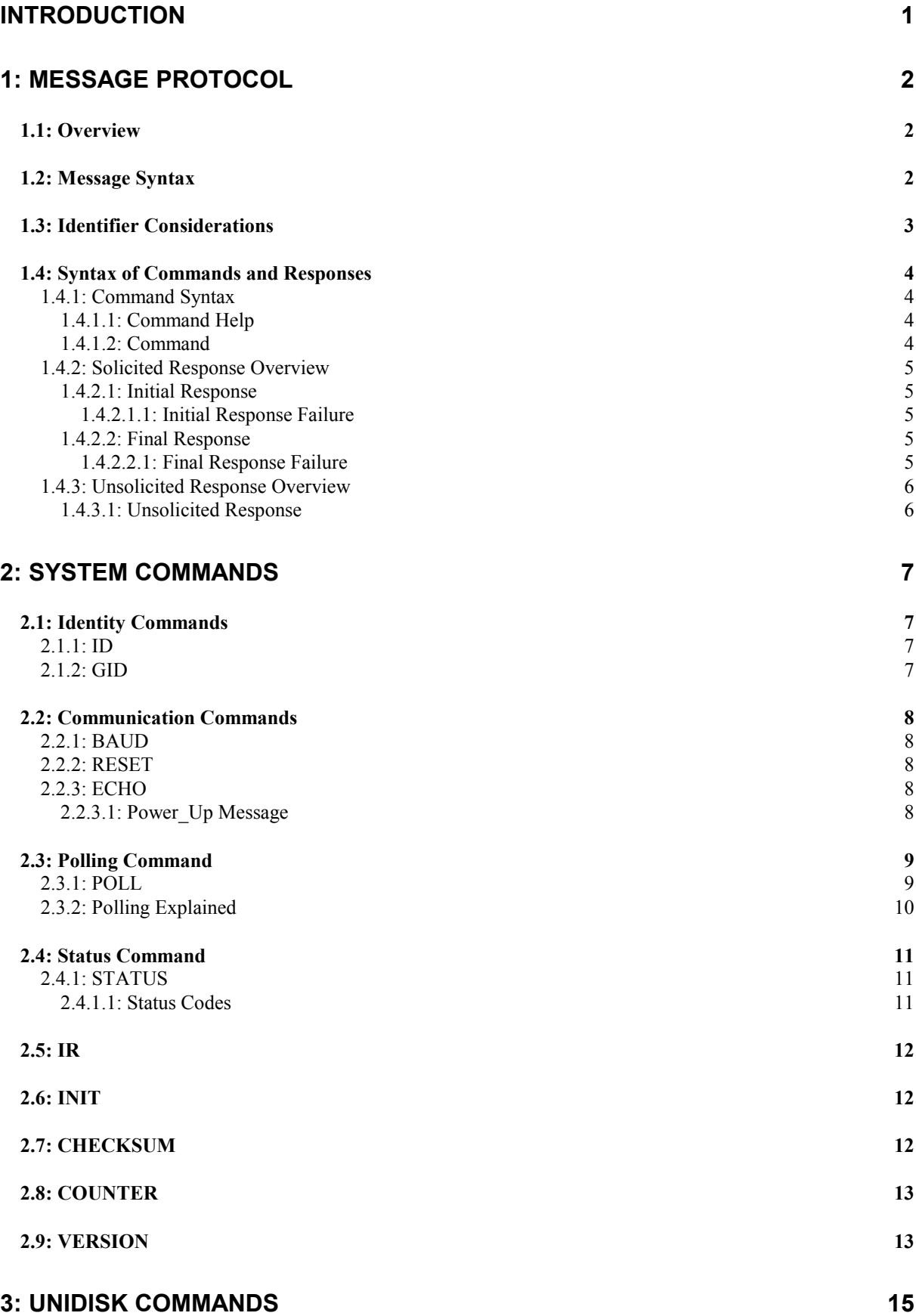

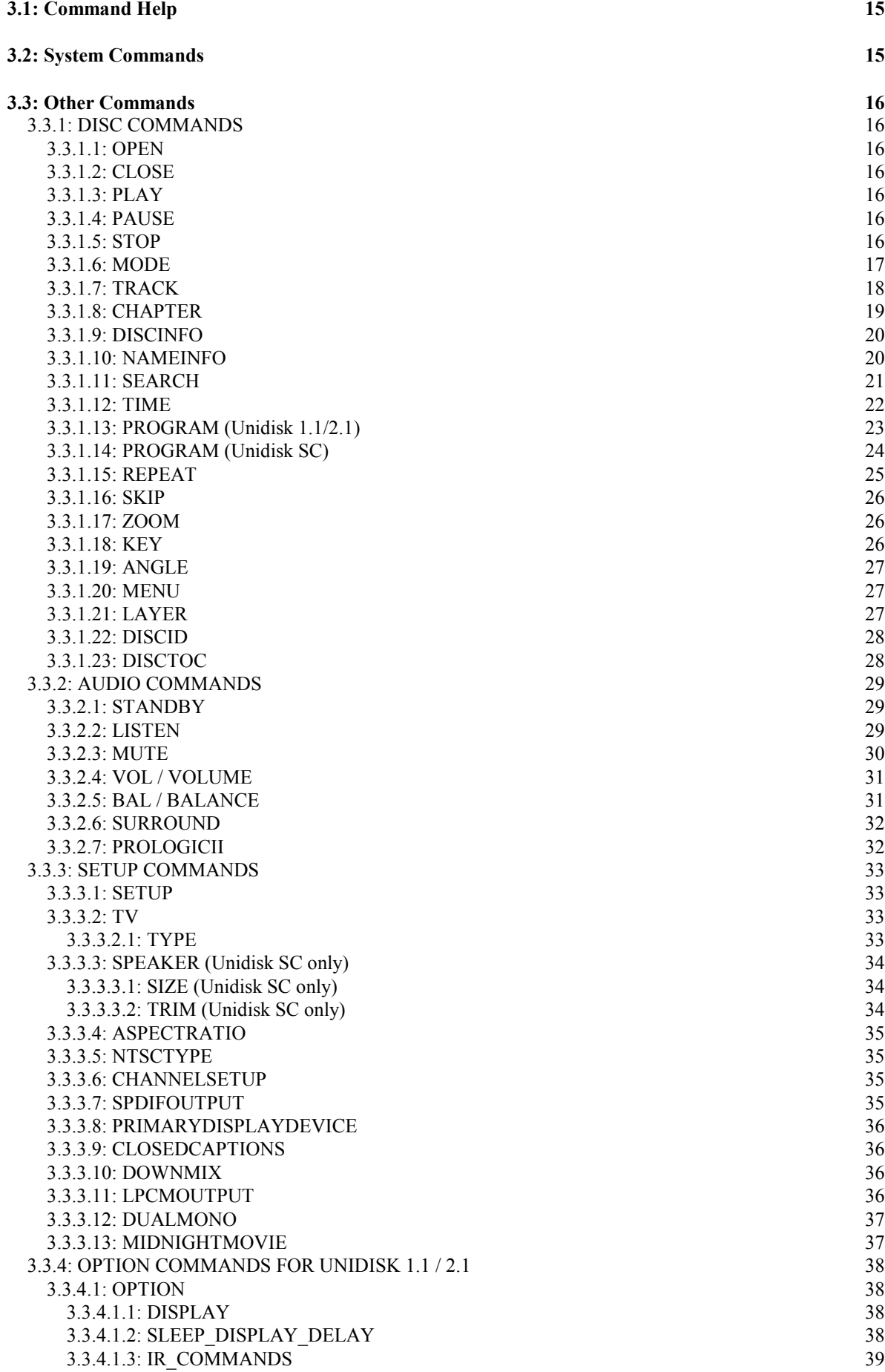

UNIDISK SILVER DISK ENGINE - RS232 ASCII Interface Specification And Commands - Version 2.05

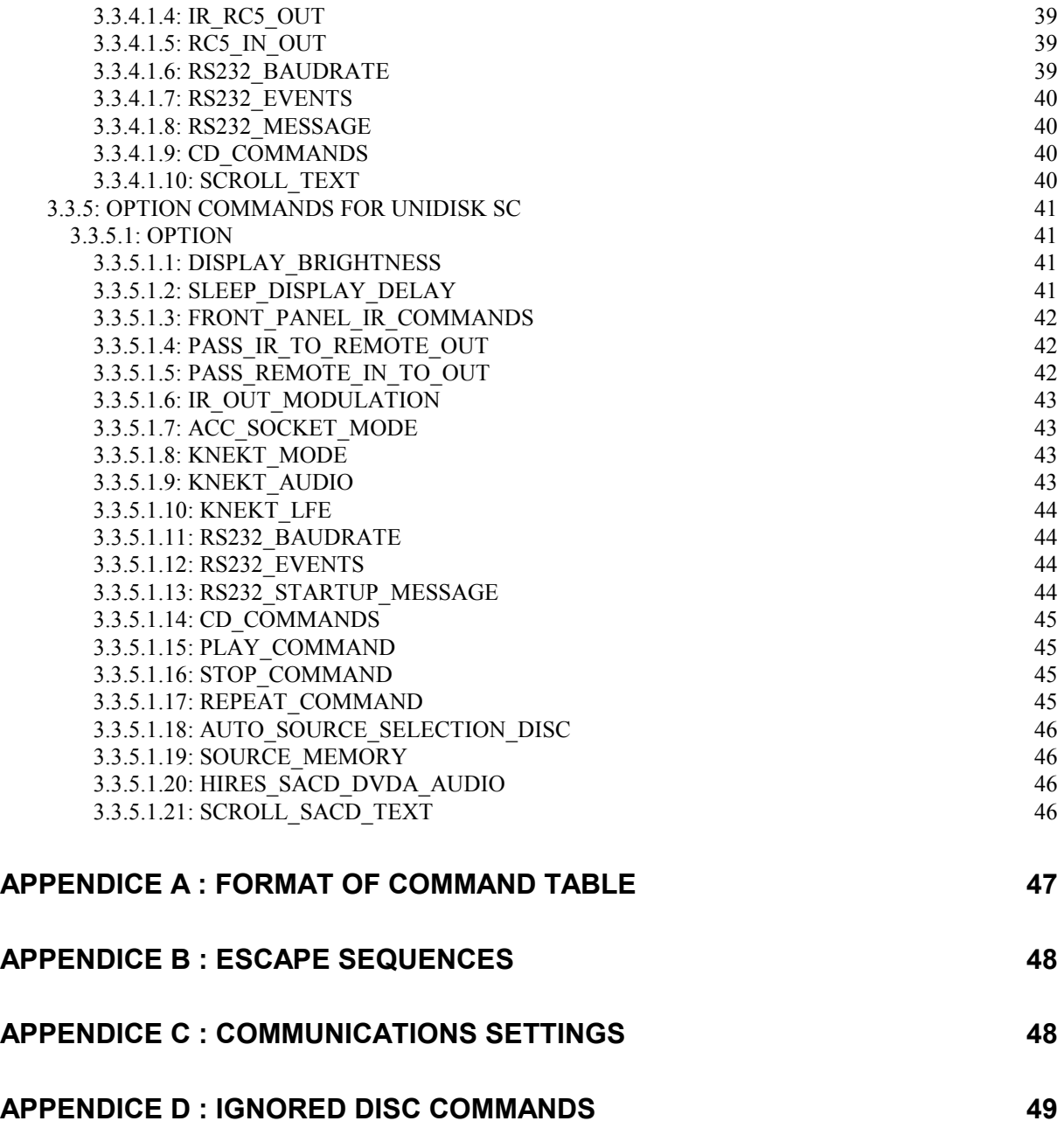

# Introduction

This document describes how to control the UNIDISK SILVER DISK ENGINE™ and peripherals through an RS232 interface.

There are three main sections to this document:

#### 1: Message Protocol

- This section describes how commands are constructed and how they may be used.

#### 2: System Commands

This section lists the commands, which allow the UNIDISK to be used as part of a system driven through an RS232 interface.

#### 3: UNIDISK Commands

- This section defines a list of commands for controlling UNIDISK. This section is further subdivided into the subsets of the UNIDISK commands.
- These are :- Disc Commands Audio Commands Setup Commands Option Commands

# 1: Message Protocol

#### 1.1: Overview

The RS232 interface on the UNIDISK allows it to be controlled by a touch screen, PC or any computer with an RS232 port. The UNIDISK obeys the commands received through the RS232 interface and replies to confirm successful or unsuccessful operation.

The RS232 interface uses an initial response then final response method to acknowledge receiving the command and then completing the task. The interface also supports device and group identifiers to allow a number of units to be connected together. The controlling device can also supply a source identification, which the UNIDISK will echo as the destination for the replies.

Previous products were termed as slave devices, in regards that nothing was transmitted until something was received, e.g. a task or status command. The UNIDISK however, will transmit unsolicited messages when something within the product changes, e.g. the disc stops playing.

## 1.2: Message Syntax

The general syntax is as follows: (Source ID)(Group ID)(Destination ID) Command NL

Where:

#### Source ID Syntax: #Source ID#

is a unique identifier, used to denote the source of the message. Enclosed by the '#' delimiter, the maximum identifier size is 20 ASCII alphanumeric characters (excluding spaces).

#### Destination ID Syntax: @Destination ID@

is a unique identifier, used to denote the destination of the message. Enclosed by the ' $\omega$ ' delimiter, the maximum identifier size is 20 ASCII alphanumeric characters (excluding spaces).

#### Group ID Syntax: &Group ID&

is a unique identifier, used to denote a specific group of products. Enclosed by the '&' delimiter, the maximum identifier size is 20 ASCII alphanumeric characters (excluding spaces).

Command Syntax: \$Command\$

is the command from the host for the product. Enclosed by the '\$' delimiter.

NL Syntax: 13dec and 10dec (0Dhex and 0Ahex)

are the line termination characters, carriage return and line feed.

#### Note:

Nesting of fields is not permissible, nor is the use of the special delimiter characters as part of the field strings themselves, unless they are expressed as an escape sequence (see Appendice  $B$  : Escape Sequences).

Spaces are permissible before and after an identifier, but are not allowed within the actual identifier, unless they are expressed as an escape sequence (see Appendice B : Escape Sequences).

For example, # recorddeck # is valid whereas # record deck # is invalid.

By using an escape sequence, the second example becomes valid, i.e.  $\#$  record\0x20deck  $\#$ 

UNIDISK SILVER DISK ENGINE - RS232 ASCII Interface Specification And Commands - Version 2.05

#### 1.3: Identifier Considerations

The full transmission format uses four fields as shown.

#### #Source ID# &Group ID& @Destination ID@ \$Message\$

Where fields are omitted the results are defined in the following notes.

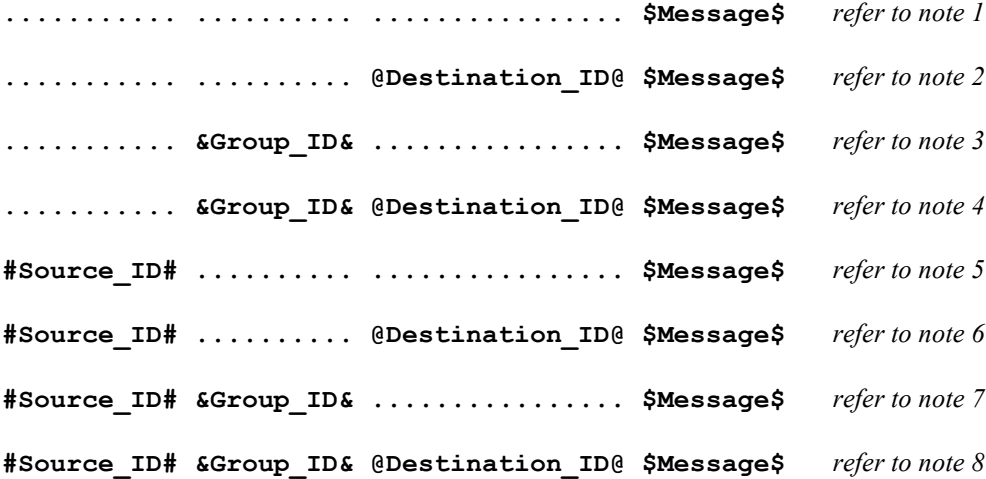

#### Note Details

- 1 A product recognising the command will issue an initial response and try to perform the task.
	- A successful or unsuccessful final response will be issued subsequently.
	- Products not recognising the command will remain silent.
	- If no product recognises the command then there will be no reply.
	- If more than one product recognises the command then there may be a comms clash on the replies.
- 2 The destination product is responsible for all replies.
	- Invalid commands will generate an error response.
	- The replying product will transfer the destination to the source field on a reply.
	- All products not matching the destination must remain silent and not attempt to handle the command.
	- If two products have the same id, then a comms clash may occur.
- 3 All products within the group should attempt the task.
	- Products out with the group should ignore the task.
		- There are no replies from any boxes.
- 4 All products within the group should attempt the task.
	- Products out with the group should ignore the task.
	- Only the product, which matches the destination identity, should reply.
	- Invalid commands will generate an error response.
	- If there are more than two products in the group with the same destination identity then a comms clash may occur.
	- The destination identity becomes the source identity in any reply traffic.
- 5 As for note 1, with the source identity becoming the destination identity in any replies.
- 6 As for note 2, with the source identity becoming the destination identity in any replies.
- 7 As for note 3. There are no replies.
- 8 As for note 4, with the source identity becoming the destination identity in any replies.

#### 1.4: Syntax of Commands and Responses

#### 1.4.1: Command Syntax

The command message has two variations:

#### 1.4.1.1: Command Help

This allows the host to find out what type of parameters the command requires.

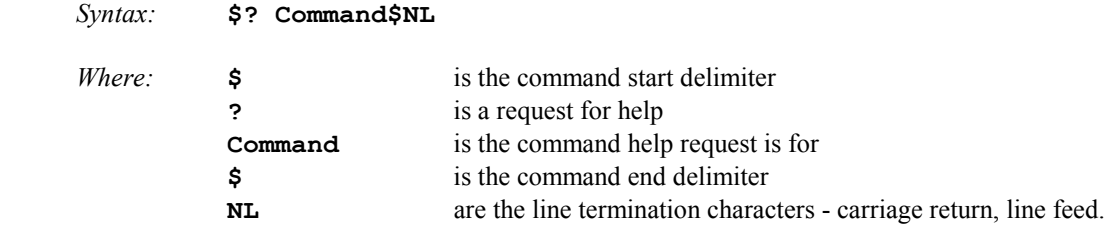

Additionally, if 'Command' is a '?' then the command set of the product will be provided, with an initial response followed by a final response for each command supported by the product.

This is a change to the previous method, where the command set of the product was output as a single response, with each command being separated from the next by a space and no help text was included.

#### Note: Command help is product dependent and is implemented on the UNIDISK.

#### 1.4.1.2: Command

This is the method by which the host controls the product

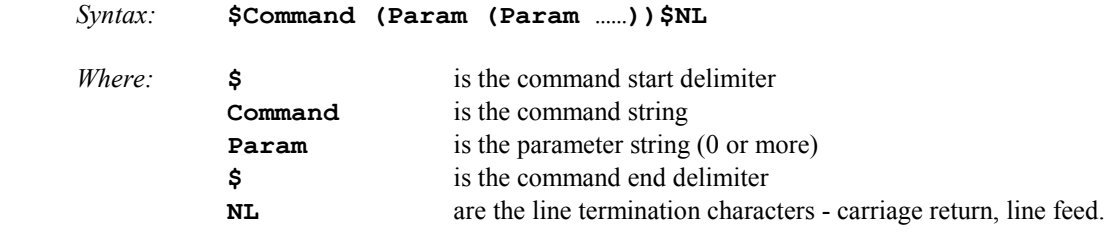

Note:

Parameters required are command dependent

#### 1.4.2: Solicited Response Overview

When replies are made an initial response and final response are issued. It is unwise for the host to issue further commands until the final response has been received. Section 1.3: Identifier Considerations, describes the action of identifiers on these replies and specifies rules which may also suppress the replies.

#### 1.4.2.1: Initial Response

This will be given on receipt of a valid command and for a positive acknowledge will be of the form:

```
(Source_ID)(Group_ID)(Destination_ID)!
```
In this way, the host quickly knows that the destination has received and understood the command.

#### 1.4.2.1.1: Initial Response Failure

This will be given on receipt of an invalid command and will be of the form:

#### (Source\_ID)(Group\_ID)(Destination\_ID)!\$FAIL sc fn\$

Where 'sc' is a status code (see section 2.4.1.1: Status Codes) specifying why the task could not be completed, and 'fn' specifies which field was responsible.

Note: There is no final response.

#### 1.4.2.2: Final Response

This will be given on completion of the task and will be of the form:

#### (Source\_ID)(Group\_ID)(Destination\_ID)!\$Status\_String\$

The status string will be a unique response to the originating command.

#### 1.4.2.2.1: Final Response Failure

This will be given where a task could not be completed and will be of the form:

#### (Source\_ID)(Group\_ID)(Destination\_ID)!\$FAIL sc fn\$

Where 'sc' is a status code (see section 2.4.1.1: Status Codes) specifying why the task could not be completed, and 'fn' specifies which field was responsible.

#### Note:

 $1$  In all cases, identifiers will only be returned as part of the response if supplied as part of the command (refer to section 1.3: Identifier Considerations for further details).

 $2$  Fields are numbered from left to right, starting at 1.

#### 1.4.3: Unsolicited Response Overview

Unsolicited responses are an addition to the RS232 protocol, and are generated automatically by the product to inform the host of a change to the products status.

#### 1.4.3.1: Unsolicited Response

This will be given at any time during the operation of the product and will be of the form:

#### (Source\_ID)\$Status\_String\$

The major differences between solicited and unsolicited responses are as follows:

- 1. Unsolicited messages can occur at any time (if activated).
- 2. Source identifier, if present within product settings, will always form part of the message.
- 3. No exclamation mark is included before the command delimiter.

#### Note:

Please refer to user options with regards to unsolicited responses (see 3.3.4.1.7: and 3.3.5.1.12: RS232\_EVENTS).

# 2: System Commands

The following commands allow the UNIDISK to be part of a system driven through an RS232 interface.

# 2.1: Identity Commands

## 2.1.1: ID

Configure the product on a one to one basis

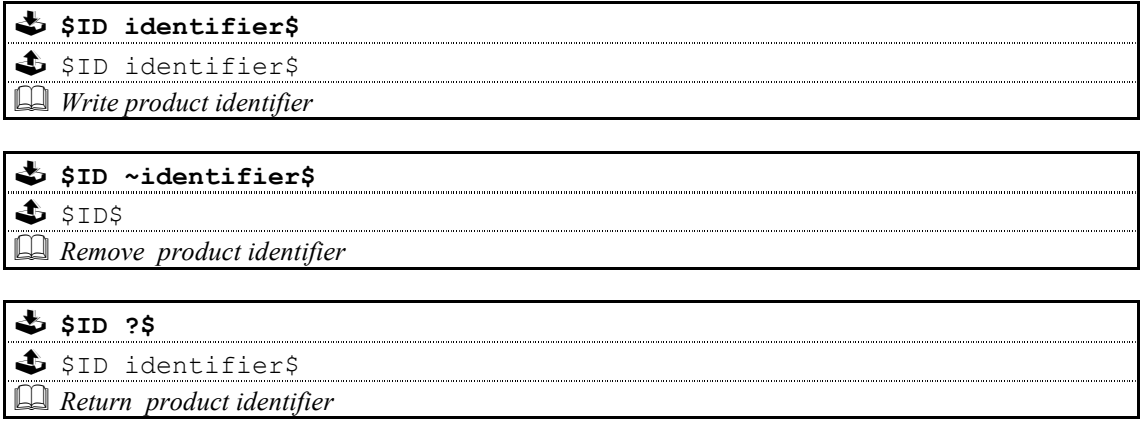

## 2.1.2: GID

Configures a product as part of a group so that it can be accessed a number of ways

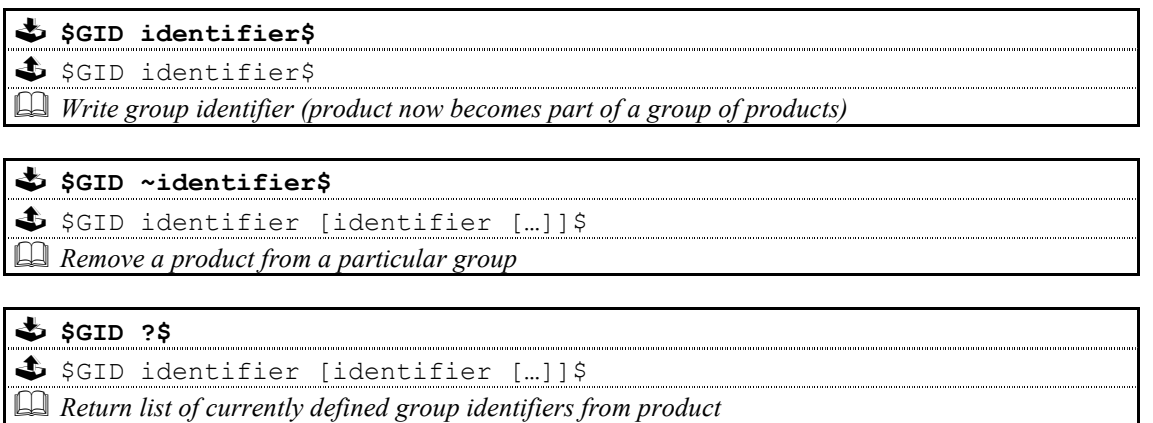

#### Notes on Groups:

A product can be a member of at most 5 groups to allow it to be addressed in a variety of ways.

While in 'group' mode, products with the same group ID will react in the same way to product specific commands sent to them using the Group ID syntax ( $\&$ group id $&$ ).

In addition, products in Group Mode will not acknowledge receipt of commands from the host. This is to avoid all products in the group potentially responding at the same time.

Each product can be polled individually at the end of a group mode command to check they have all been updated correctly.

## 2.2: Communication Commands

#### 2.2.1: BAUD

\$SBAUD baudrate\$  $\clubsuit$  !\$BAUD baudrate\$  $\Box$  Select new baud rate from the following: 4800, 9600, 14400<sup>3</sup>, 19200, 28800<sup>3</sup>, 38400, 57600<sup>3</sup>,  $115200^3$ , 230400<sup>3</sup>

# \$BAUD ?\$  $\clubsuit$  !\$BAUD baudrate\$

Returns current baud rate (see above)

#### Note:

- $^1$  Initial and final responses will be at the current baud rate, before the new baud rate is implemented.
- $2$  Baud rate defaults to 9600 when the product is initialised.
- $3$  New baud rates supported by this product.
- <sup>4</sup>2400 baud rate not supported by this product.

#### 2.2.2: RESET

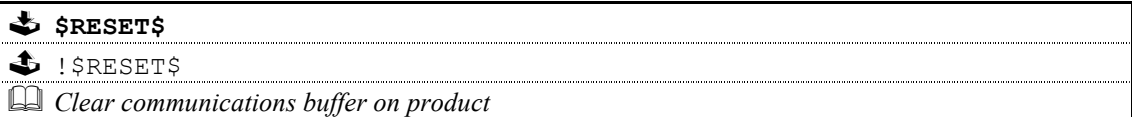

#### 2.2.3: ECHO

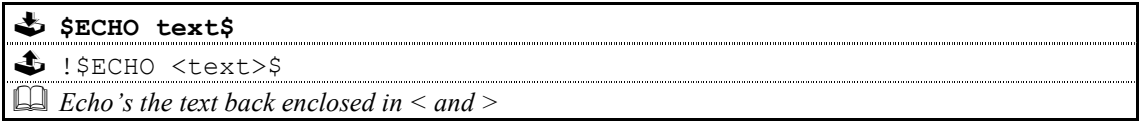

This command is used ease the burden of initial set-up of host-product communications, the product will echo the parameter provided back to the host.

#### Note:

If no identifiers are supplied with this command, then all devices connected to a system will respond, which may result in a comms clash.

#### 2.2.3.1: Power\_Up Message

A power up message is provided which is transmitted to the host in order to verify that the host / product link is working.

The power up message on the UNIDISK is as follows: ! \$UNIDISK\$

Note:

Please refer to user options with regards to power up message (see 3.3.4.1.8: RS232 MESSAGE and 3.3.5.1.13: RS232\_STARTUP\_MESSAGE).

# 2.3: Polling Command

# 2.3.1: POLL

Polling is used to extract details of all products connected to the host

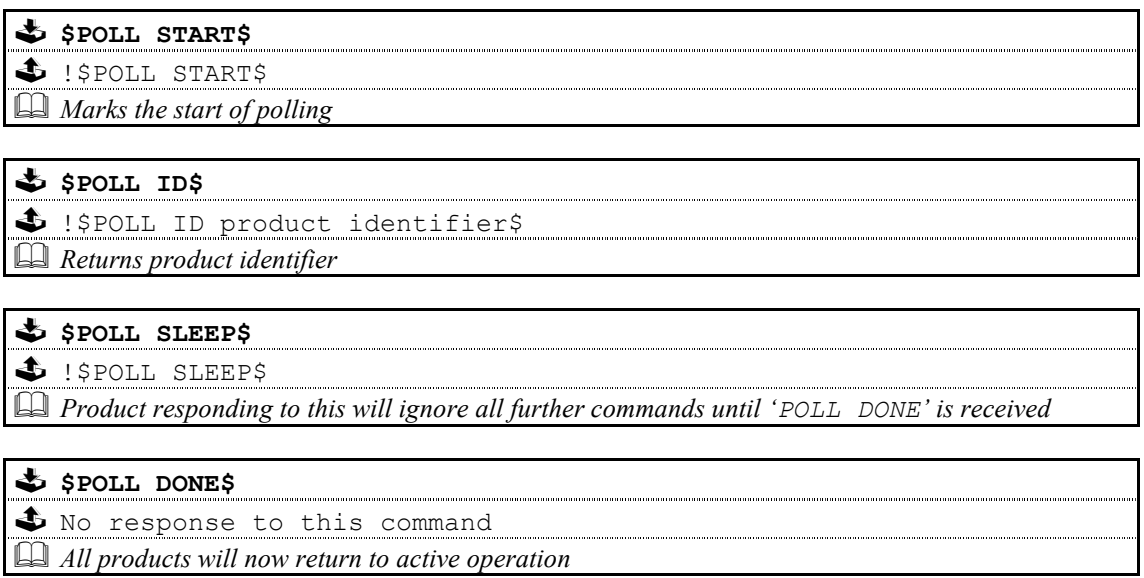

#### Important:

The 'POLL SLEEP' command should be used with the product identifier returned by 'POLL ID'.

If this is not done then all the products will stop responding and the polling sequence will fail.

#### 2.3.2: Polling Explained

The RS232 interface hardware, via the POLL command, allows communication to daisy-chained RS232 controlled devices. The devices must be capable of buffering data for transmission as required.

Using this feature allows the host to 'auto-detect' the slave products on the RS232 link.

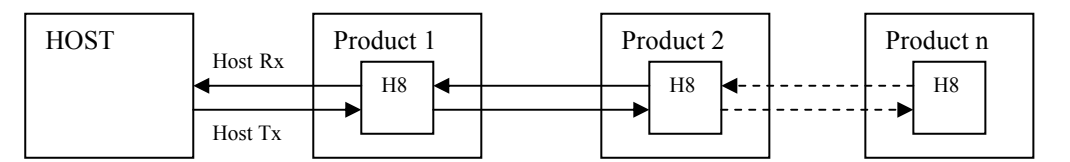

By taking advantage of this, it is possible to identify what is on the link using the following type of algorithm:

#### \$POLL START\$

- opens return-path switches in all devices, so only first device in chain can respond

#### \$POLL ID\$

all devices respond but only response from first device reaches host

#### @dest\_1\_id@\$POLL SLEEP\$

- where 'dest\_1\_id' is the result of the previous 'POLL ID'
- matching product closes its switch
- product will not respond to any command now until 'POLL DONE' command received.

#### \$POLL ID\$

second device can now respond with it's ID

#### @dest\_2\_id@\$POLL SLEEP\$

- where 'dest  $2$  id' is the result of the previous 'POLL ID'
- matching product closes its switch
- product will not respond to any command now until 'POLL DONE' command received.

The 'POLL ID' and 'POLL SLEEP' commands are issued repeatedly until all products have been queried and there is no response from the last 'POLL ID' command.

#### \$POLL ID\$

no response since all product id's read, so time-out

#### \$POLL DONE\$

resync all products on link again

#### 2.4: Status Command

The status command has been provided as a debugging aid, i.e. the host can find out why a command was not processed.

## 2.4.1: STATUS

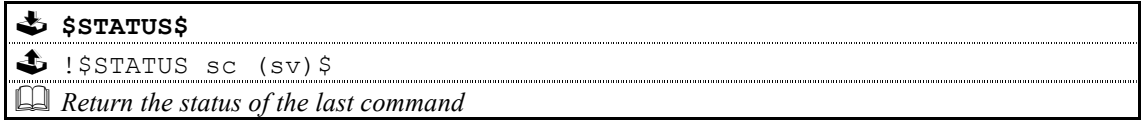

Where 'sc' is the returned status code and 'sv' is the status value (only used with code 25 for now). Codes are allocated on a block basis for each product with the first 48 codes reserved for general use.

#### 2.4.1.1: Status Codes

The following table lists the General Status Codes which all products support.

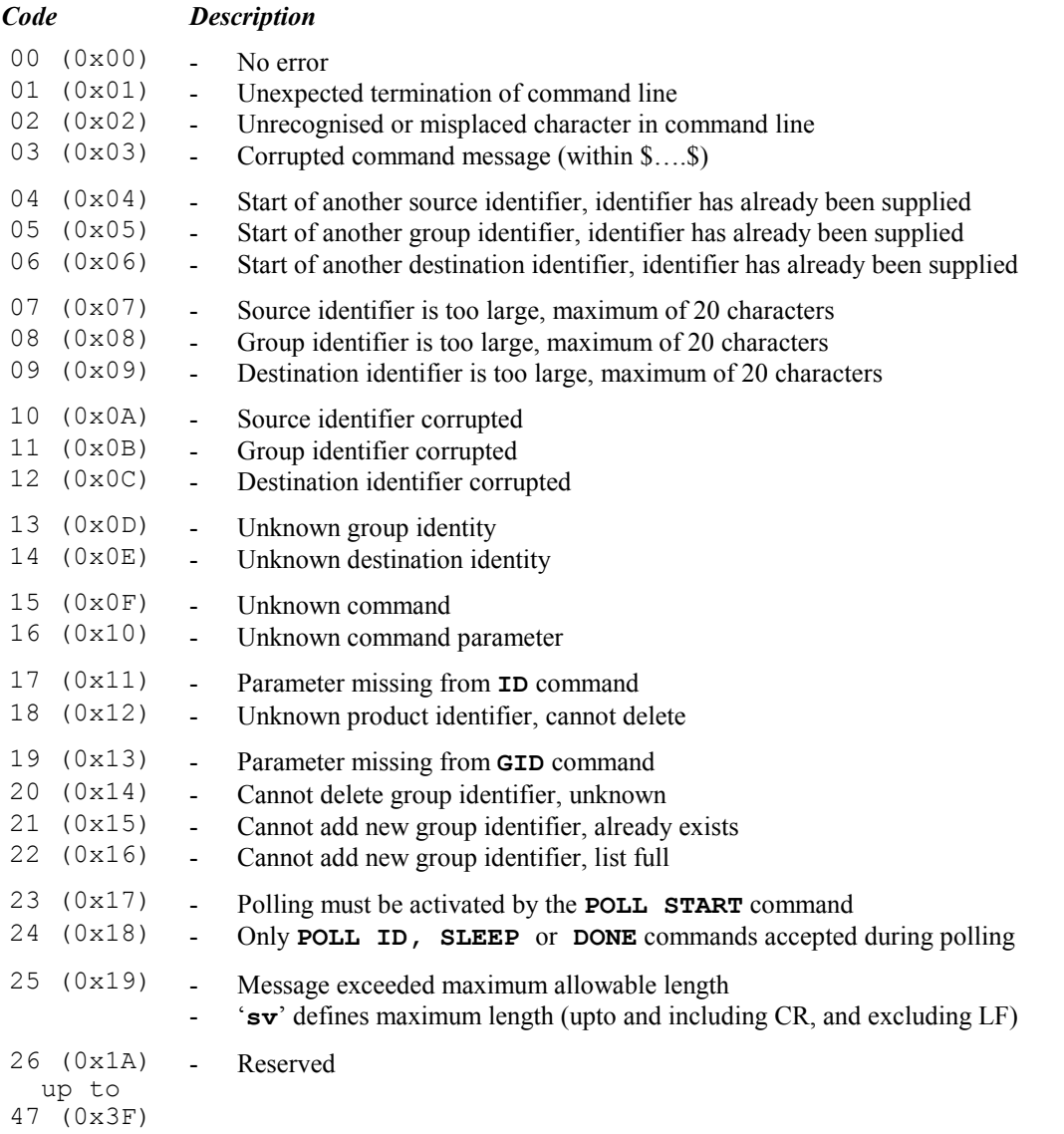

2.5: IR

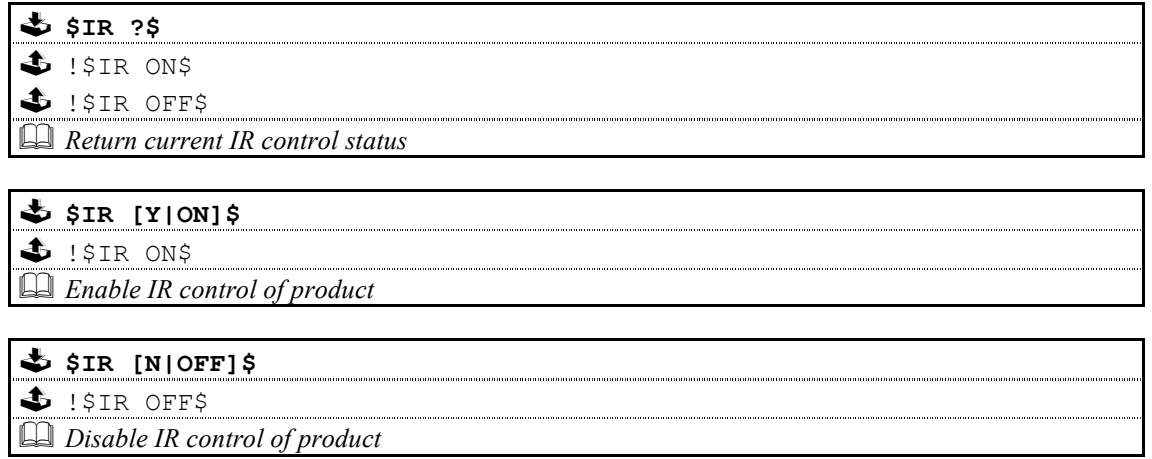

# 2.6: INIT

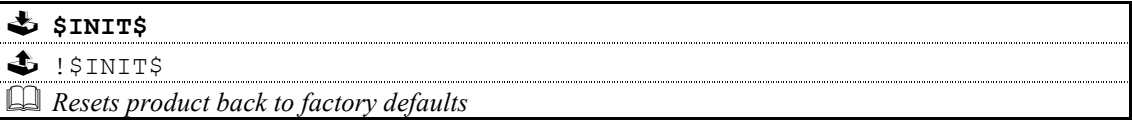

# 2.7: CHECKSUM

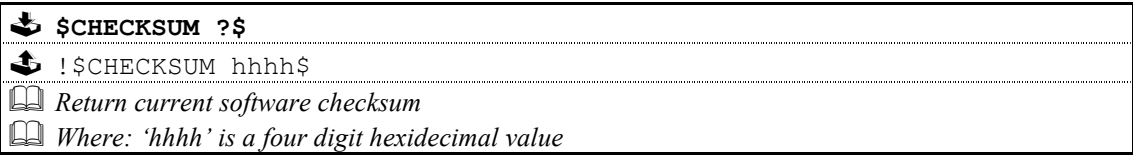

#### 2.8: COUNTER

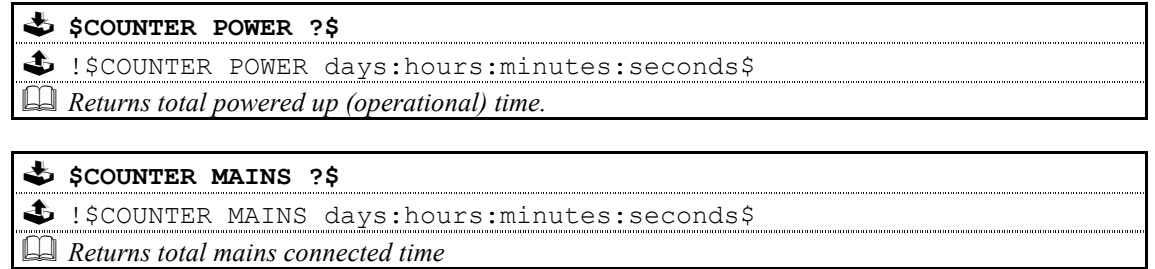

#### 2.9: VERSION

SVERSION SOFTWARE ?\$ - !\$VERSION SOFTWARE H8 s\_version ESS s\_version MECH m\_version\$ Return current versions of system software.

#### Notes:

The format of 's\_version' is 'tpppvvvv'

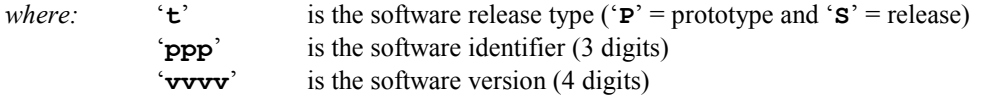

#### The format of 'm\_version' is 'dd.dd.dd.dd'

where: 'dd' is a 2 digit field (four fields in total)

#### VERSION continued …

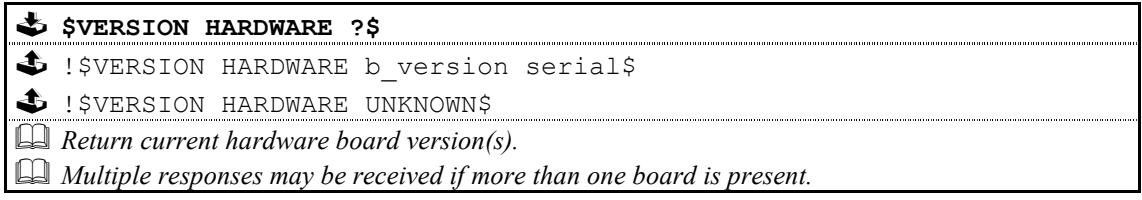

#### Notes:

The format of 'b\_version' is 'PCASbtmRn'

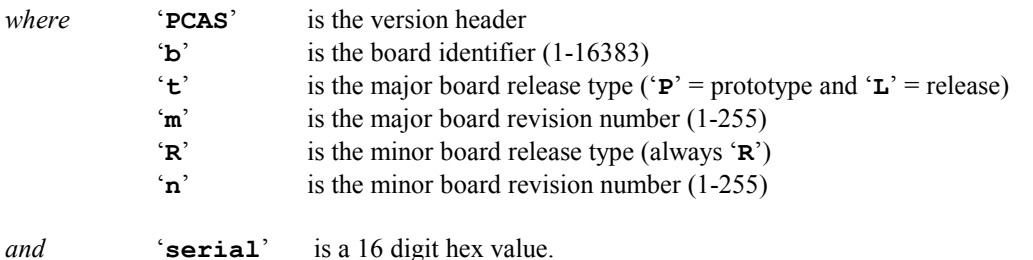

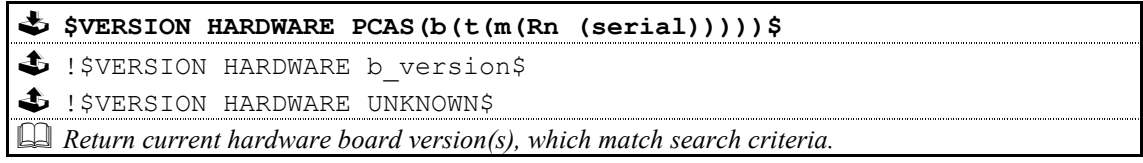

#### Notes:

This version of the command allows for the interrogation of the hardware, using increasingly specific search criteria, in order to return only the most relevant information.

The search criteria is one of the following (see above for details of format) …

'PCAS' 'PCASb' 'PCASbt' 'PCASbtm' 'PCASbtmRn' 'PCASbtmRn serial'

The 'b', 'm' and 'n' fields can be specified as '0', which acts as a wildcard character matching any value.

The  $\mathbf{t}'$  field can be specified as  $\mathbf{S}'$ , which acts as a wildcard character matching any value.

Example 1: \$VERSION HARDWARE PCAS270?\$

Will return all boards, which are PCAS270's regardless of whether they are prototype or release versions.

Example 2: \$VERSION HARDWARE PCAS0L1R0\$

Will return all boards, which are release versions but regardless of board type etc.

# 3: UNIDISK Commands

The following pages contain the command set for the UNIDISK Player.

#### Important:

<sup>1</sup> Parameters must be separated from commands and each other by at least one space character

<sup>2</sup> Where a command can be enabled or disabled then

Y or ON will enable (turn on) the setting and N or OFF will disable (turn off) the setting

#### 3.1: Command Help

Command help is implemented by the UNIDISK and will give the host details for any given command.

for example: \$? SEARCH\$ replies with: !\$? SEARCH [?|[<|>] speed|STOP]\$

Refer to section 1.4.1.1: Command Help for further information.

#### 3.2: System Commands

The system commands supported by the UNIDISK are ID, GID, BAUD, RESET, ECHO, POLL, STATUS, IR, CHECKSUM, VERSION, COUNTER and Power Up Message. These are all explained in section 2: System Commands of this document.

#### 3.3: Other Commands

Where ! \$IGNORED command reason\$ is shown in the command response, please refer to 'IGNORED Disc Commands' for further information.

#### 3.3.1: DISC COMMANDS

#### 3.3.1.1: OPEN

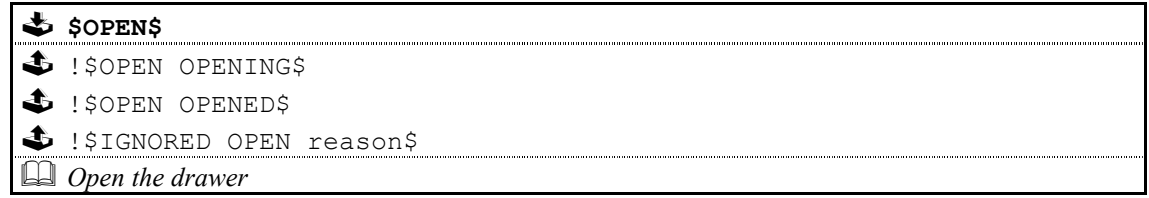

#### 3.3.1.2: CLOSE

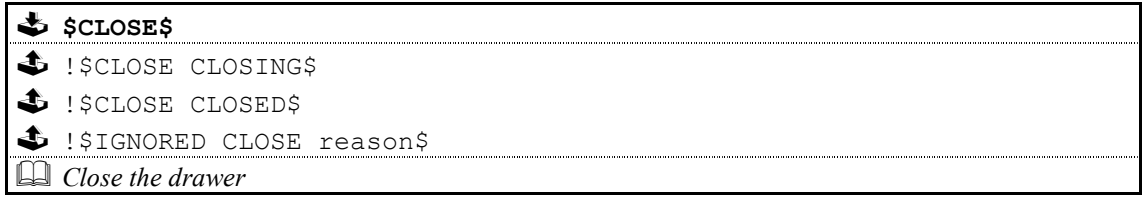

## 3.3.1.3: PLAY

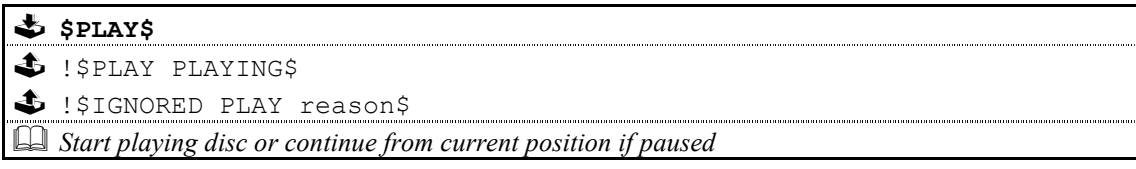

# 3.3.1.4: PAUSE

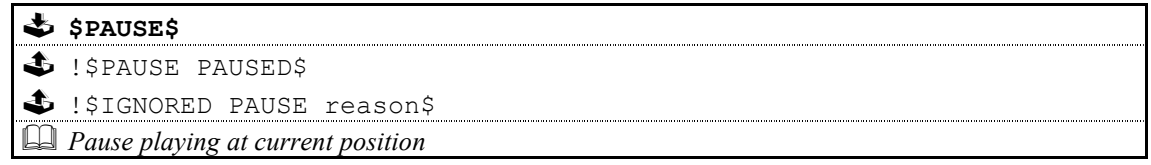

## 3.3.1.5: STOP

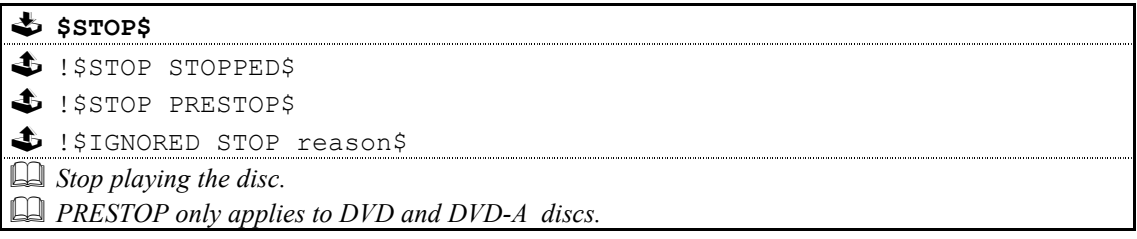

UNIDISK SILVER DISK ENGINE - RS232 ASCII Interface Specification And Commands - Version 2.05

3.3.1.6: MODE

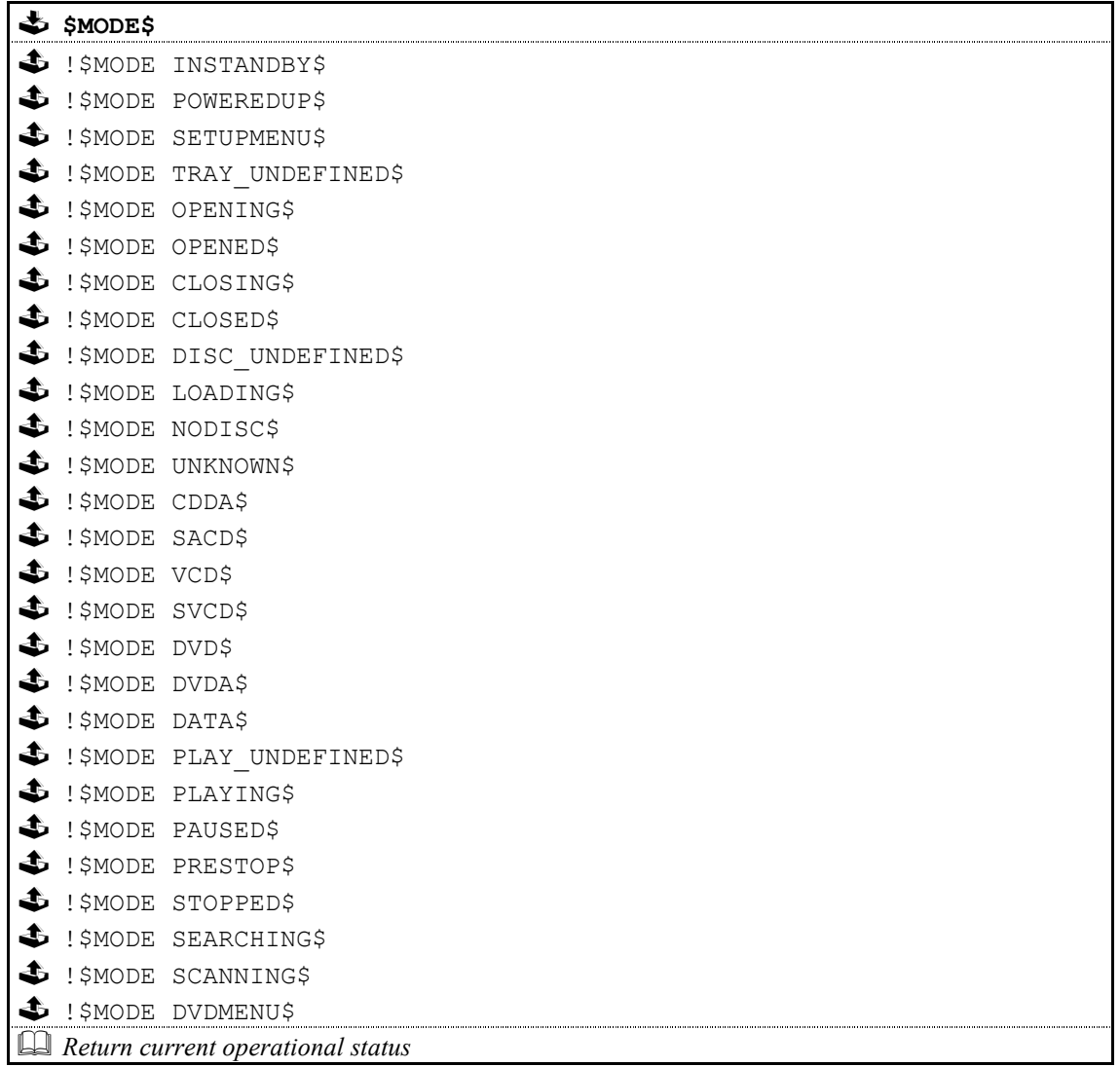

#### Note:

The status list above is essentially a copy of the 'IGNORED Disc Commands' reason list, with the 'UNIT\_', 'TRAY\_', 'DISC\_' and 'TRAY\_' removed (in most cases).

Please refer to 'IGNORED Disc Commands' for further details.

## 3.3.1.7: TRACK

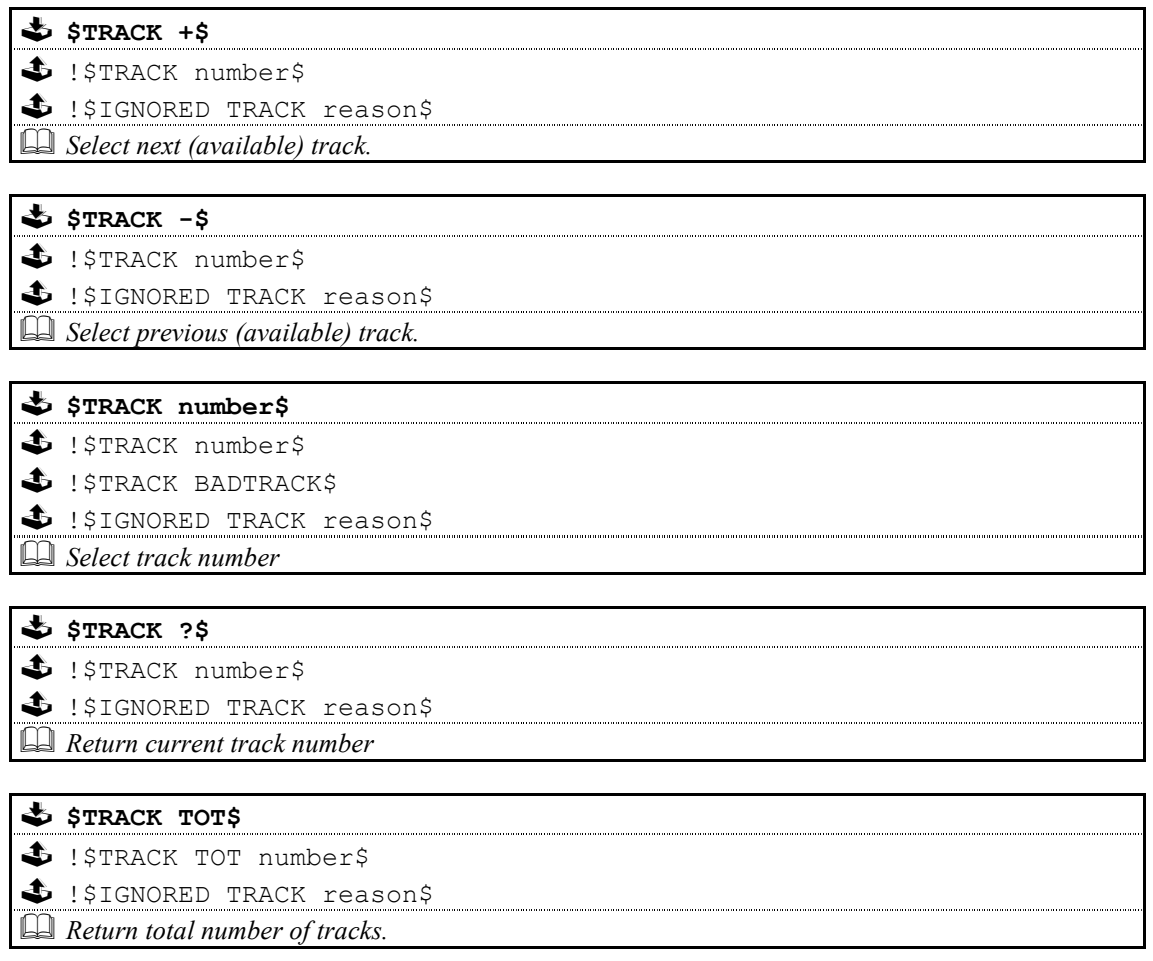

#### Note:

TRACK and CHAPTER commands perform the same operations and can be used for both CD and DVD disc types.

#### 3.3.1.8: CHAPTER

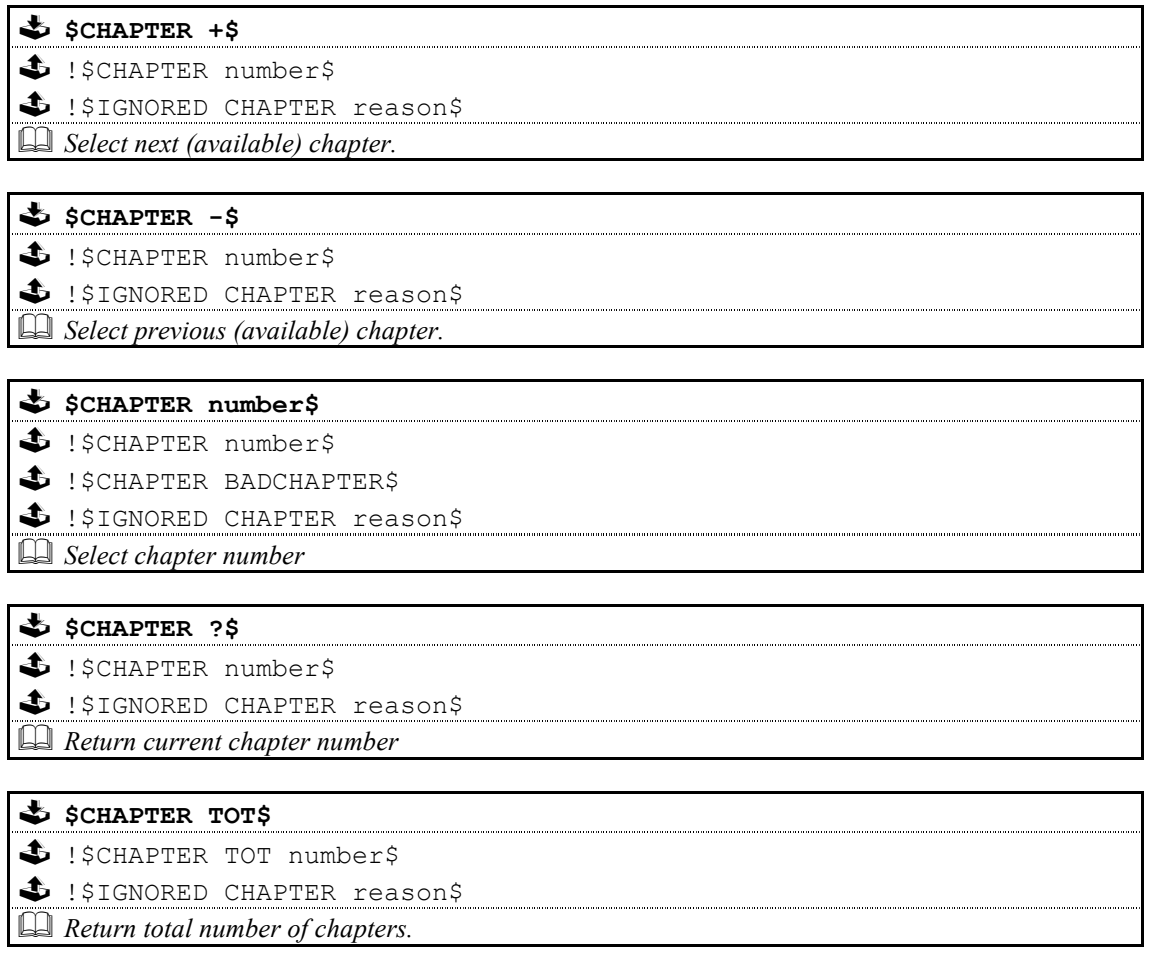

#### Note:

TRACK and CHAPTER commands perform the same operations and can be used for both CD and DVD disc types.

#### 3.3.1.9: DISCINFO

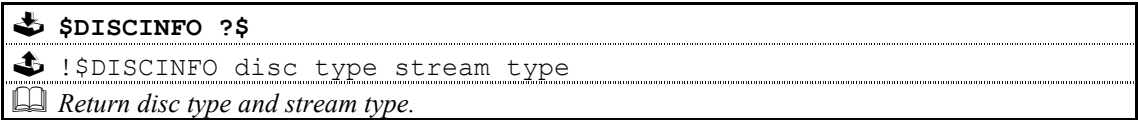

#### Note:

Where disc type is: DISC followed by: CDDA, SACD, VCD, SVCD, DVD, DVDA, DATA, UNKNOWN, LOADING, NODISC or UNDEFINED.

And stream type is: STREAM followed by: DOLBY, WMA, MP3, CDDA, DTS, LPCM, DSD\_STEREO, DSD\_MULTI, DSD\_STEREO\_DOWNMIX, MUSICAM, SDDS, PCM, DMC, MLP or UNKNOWN.

#### 3.3.1.10: NAMEINFO

\$\\$NAMEINFO ?\$ - !\$NAMEINFO TRACK [UNKNOWN|name] ARTIST [UNKNOWN|name] ALBUM [UNKNOWN|name]\$  $\mathbb{L}$  Return track , artist and album name information for current track. \$ \$NAMEINFO TRACK ?\$ - !\$NAMEINFO TRACK [UNKNOWN|name]\$  $\mathbb{H}$  Return track name information for current track. \$ \$NAMEINFO ARTIST ?\$ - !\$NAMEINFO ARTIST [UNKNOWN|name]\$  $\Box$  Return artist name information for current track. \$NAMEINFO ALBUM ?\$ - !\$NAMEINFO ALBUM [UNKNOWN|name]\$ Return album name information for current track.

Note:

This command is specifically for SACDs, therefore names will always be returned as UNKNOWN if disc type is not SACD.

#### 3.3.1.11: SEARCH

#### $\clubsuit$  \$SEARCH < speed\$

 $\bigcirc$  !\$SEARCH < speed\$

- !\$IGNORED SEARCH reason\$

Search backwards through disc until STOP command is received.

 $\Box$  Where speed is 2X, 4X, 6X or 8X

#### \$SEARCH > speed\$

 $\bigcirc$  !\$SEARCH > speed\$

- !\$IGNORED SEARCH reason\$

Search forwards through disc until STOP command is received.

 $\Box$  Where speed is 2X, 4X, 6X or 8X

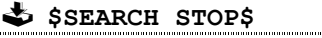

 $\clubsuit$  !\$SEARCH STOP\$

- !\$IGNORED SEARCH reason\$

**Stop searching disc** 

# \$SEARCH ?\$ Not Implemented

- !\$SEARCH STOP\$  $\bigoplus$  ! \$SEARCH <\$  $\bigoplus$  ! \$SEARCH >\$ - !\$IGNORED SEARCH reason\$ **Q** Return current search status

#### 3.3.1.12: TIME

\$ \$TIME DISC BEG\$ \$ !\$TIME DISC BEG minutes seconds\$ - !\$IGNORED TIME reason\$  $\Box$  Set the time mode to return the elapsed time of the disc \$ \$TIME DISC END\$ \$ !\$TIME DISC END minutes seconds\$ - !\$IGNORED TIME reason\$  $\Box$  Set the time mode to return the remaining time of the disc \$\$TIME DISC TOT\$ \$ !\$TIME DISC TOT minutes seconds\$ - !\$IGNORED TIME reason\$  $\Box$  Return the total time of the disc \$ \$TIME TRACK BEG\$ \$ !\$TIME TRACK BEG minutes seconds\$ - !\$IGNORED TIME reason\$  $\Box$  Set the time mode to return the elapsed time of the track \$ \$TIME TRACK END\$ SPIME TRACK END minutes seconds\$ - !\$IGNORED TIME reason\$  $\Box$  Set the time mode to return the remaining time of the track \$FIME TRACK TOT\$ - !\$TIME TRACK TOT minutes seconds\$ - !\$IGNORED TIME reason\$  $\Box$  Return the total time of the track \$ \$TIME OFF\$  $\clubsuit$  !\$TIME OFF\$  $\bigoplus$  !\$IGNORED TIME reason\$  $\Box$  Set the time mode to off. \$\\$TIME ?\$ - !\$TIME [DISC|TRACK] BEG minutes seconds\$ - !\$TIME [DISC|TRACK] END minutes seconds\$ - !\$TIME [DISC|TRACK] TOT minutes seconds\$ - !\$IGNORED TIME reason\$  $\Box$  Return the time elapsed/remaining/total as set by commands above or by the handset

# 3.3.1.13: PROGRAM (Unidisk 1.1/2.1)

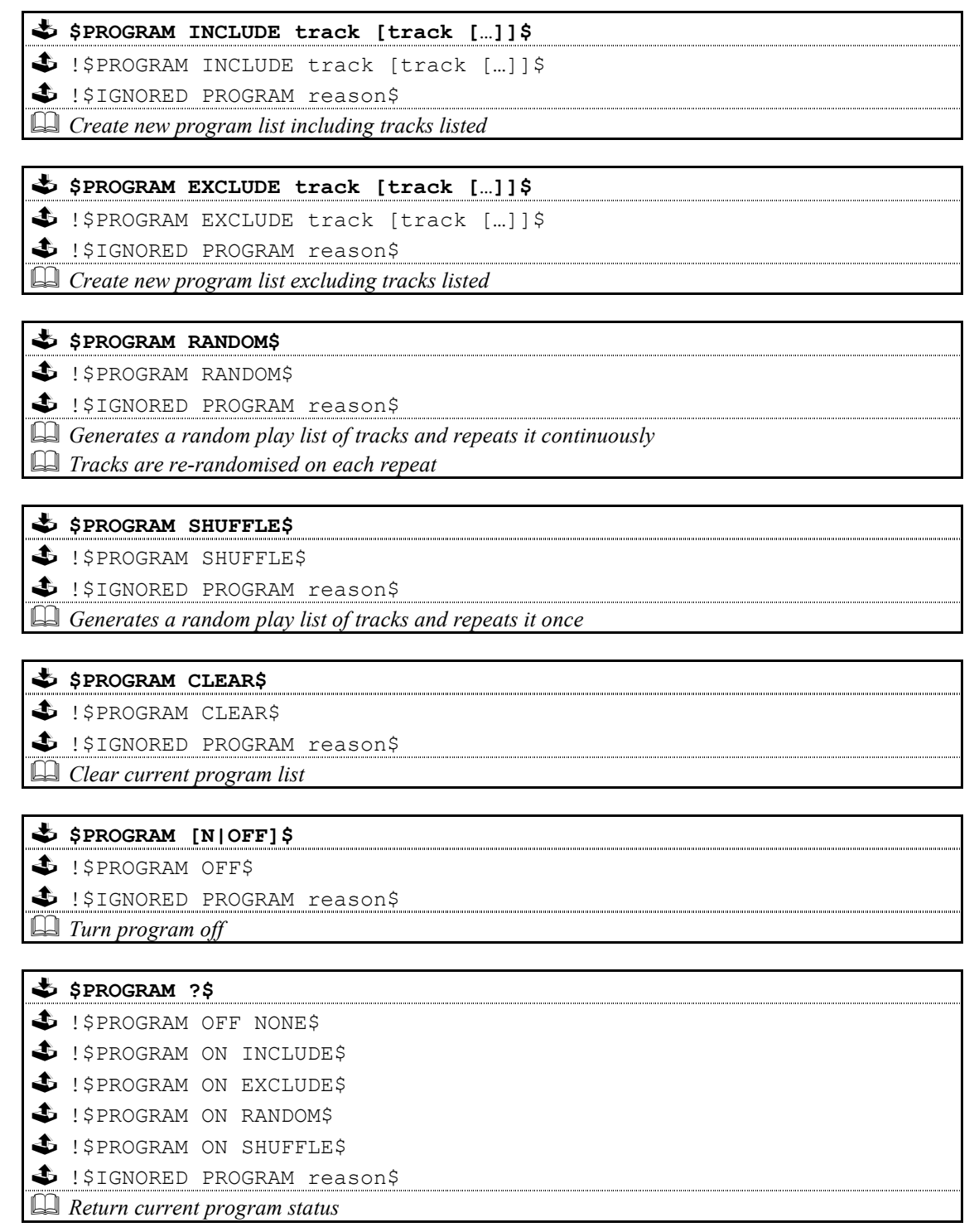

N**ote:**<br><sup>1</sup> The number of tracks is limited to 15 for the INCLUDE/EXCLUDE program commands.<br><sup>2</sup> The 'PROGRAM ?' command does not currently return a list of tracks, for the INCLUDE, EXCLUDE, RANDOM and SHUFFLE responses.

# 3.3.1.14: PROGRAM (Unidisk SC)

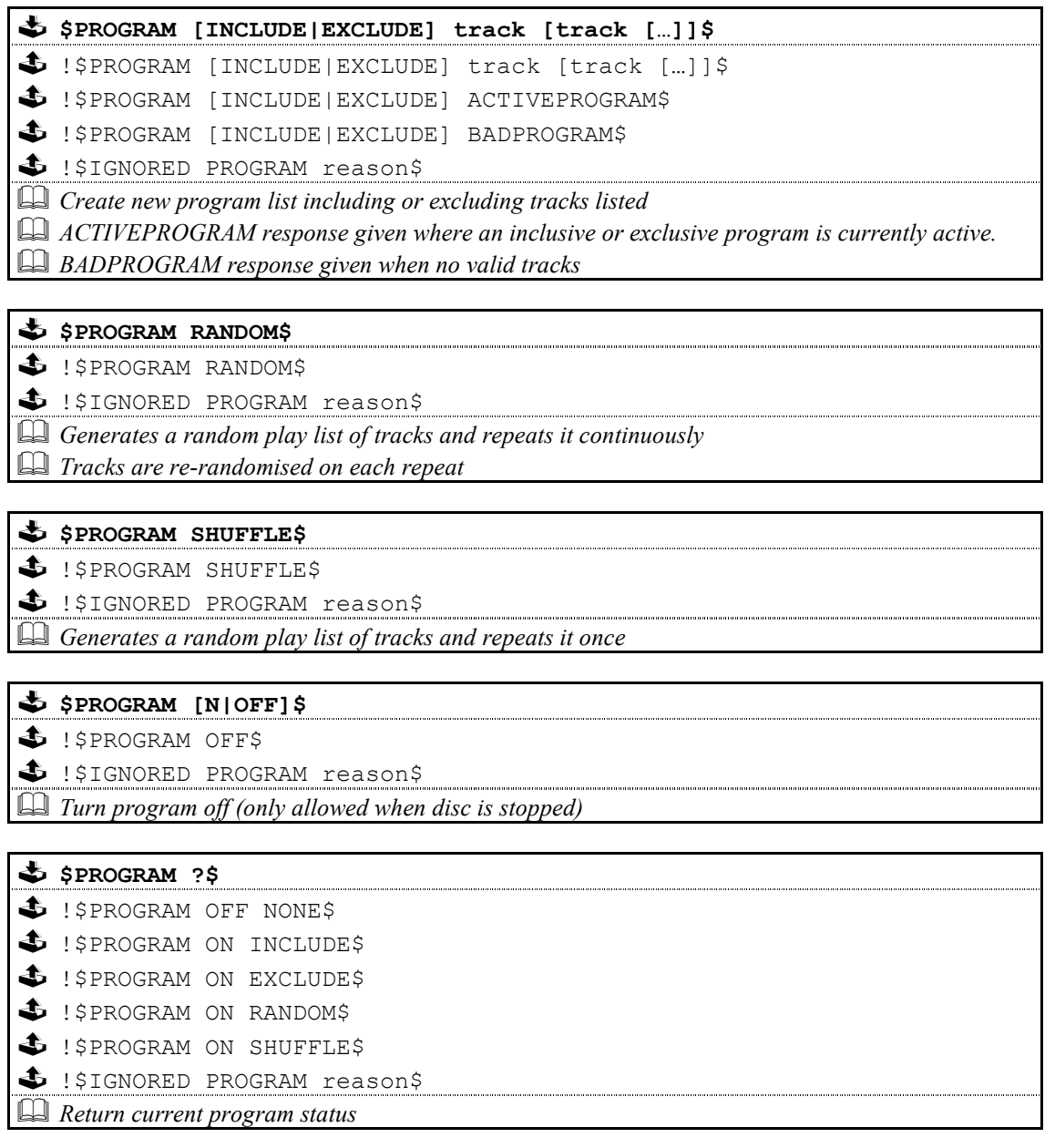

Notes:

 $^1$  The program command is specifically for CD and SACD discs.<br><sup>2</sup> The number of tracks is limited to 15 for the INCLUDE/EXCLUDE program commands.

 $^3$  The 'PROGRAM ?' command does not currently return a list of tracks, for the INCLUDE, EXCLUDE, RANDOM and SHUFFLE responses.

#### 3.3.1.15: REPEAT

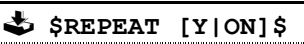

 $\clubsuit$  !\$REPEAT ON\$

- !\$IGNORED REPEAT reason\$

**Example 1** Turn repeat on

 $\Box$  If a program is currently active then the program will be repeated, otherwise the entire disc will be repeated

#### \$ \$REPEAT [N|OFF]\$

 $\clubsuit$  !\$REPEAT OFF\$

- !\$IGNORED REPEAT reason\$

 $\Box$  Turn repeat off

# \$REPEAT BEG\$

SREPEAT BEG\$

- !\$IGNORED REPEAT reason\$

**LA** Mark start of repeat section  $\Box$ 

# \$ \$REPEAT END\$

SREPEAT ENDS

\$ !\$REPEAT BADREPEAT\$

 $\bigoplus$  !\$IGNORED REPEAT reason\$

Mark end of repeat section and start to repeat

 $\Box$  This command must be preceded at some point by a  $\Diamond$ REPEAT BEG $\Diamond$  command

# \$ \$REPEAT TRACK\$

SREPEAT TRACK\$

- !\$IGNORED REPEAT reason\$

**Repeat current track** 

 $\Box$ 

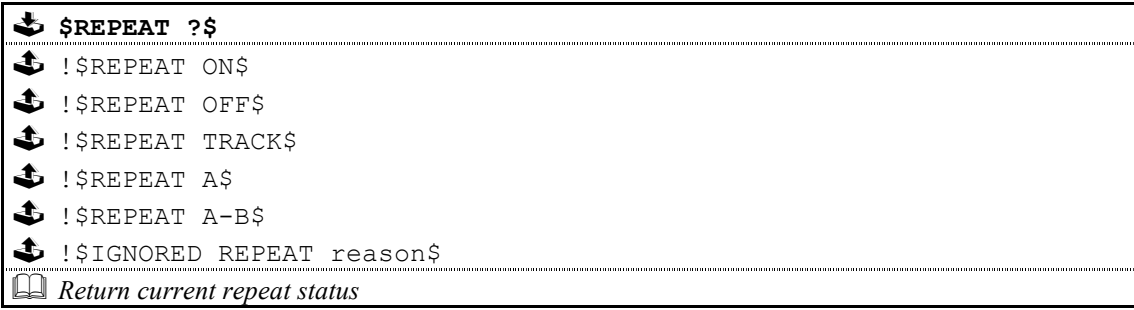

#### 3.3.1.16: SKIP

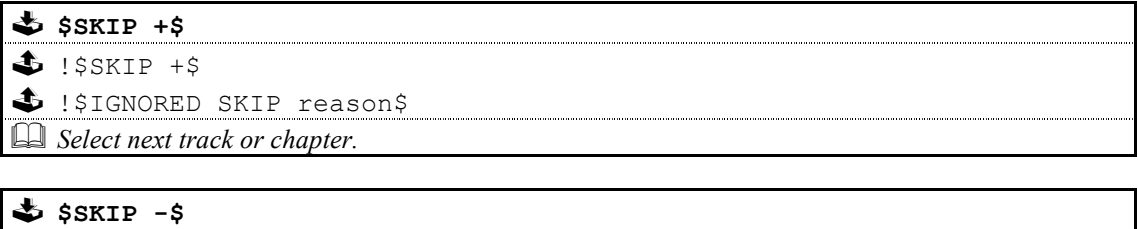

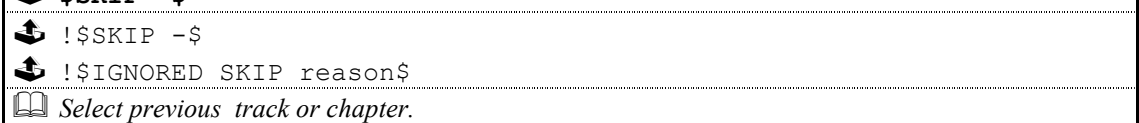

## 3.3.1.17: ZOOM

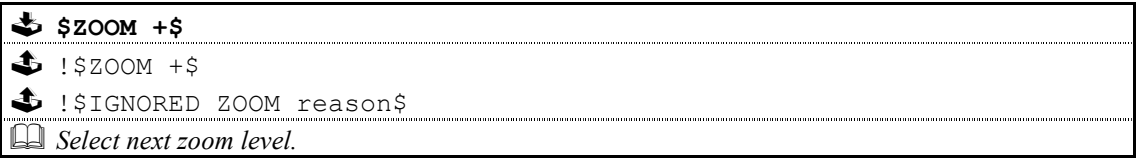

#### 3.3.1.18: KEY

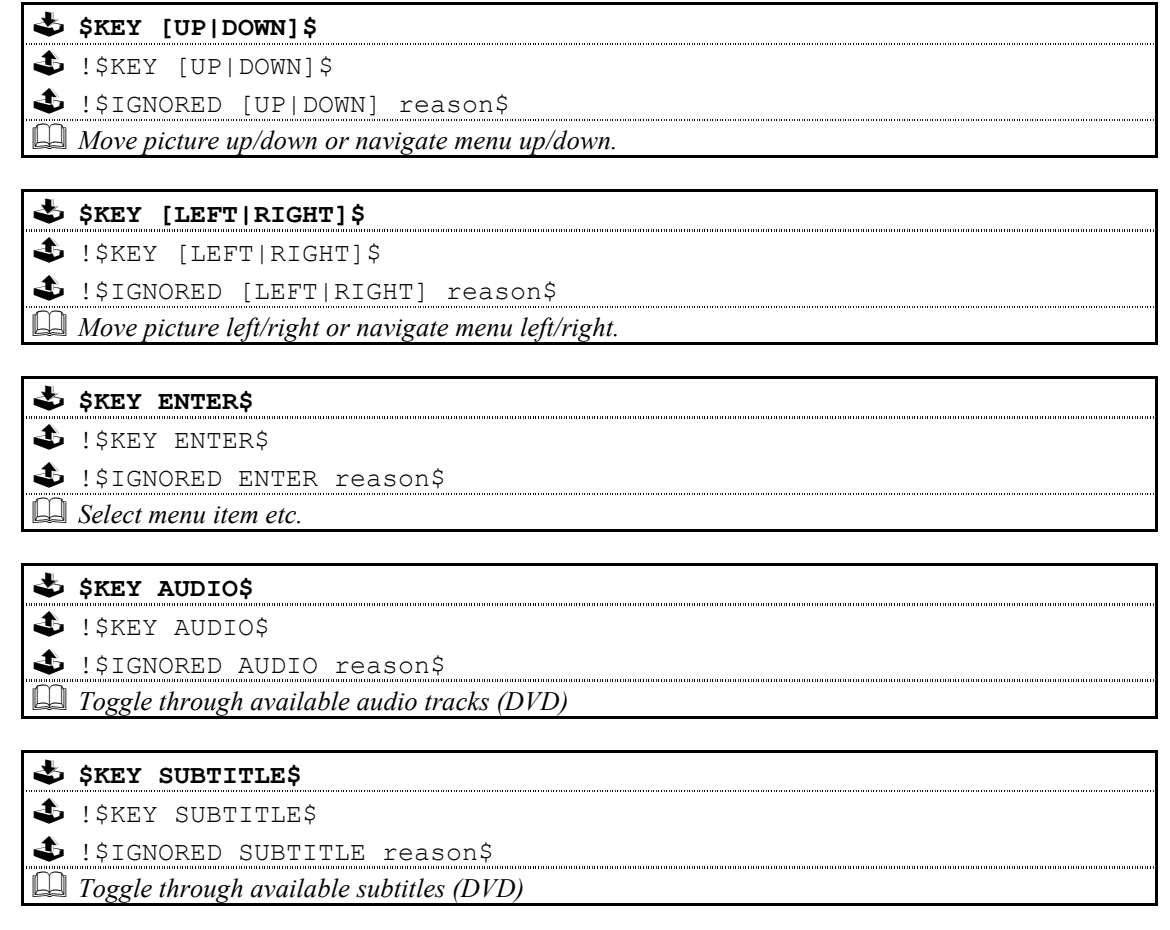

Note: Although the key command will be sent and a response returned, there is no guarantee that the command will be executed (depends on disc type and mode of operation).

UNIDISK SILVER DISK ENGINE - RS232 ASCII Interface Specification And Commands - Version 2.05

#### 3.3.1.19: ANGLE

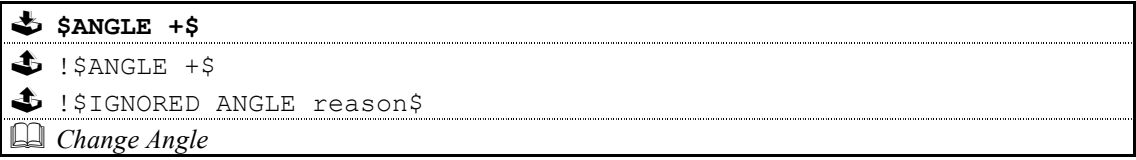

#### 3.3.1.20: MENU

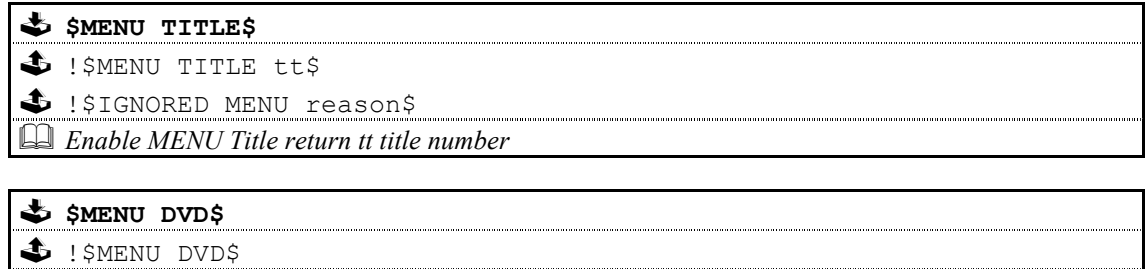

 $\Box$  Return to DVD root menu

#### 3.3.1.21: LAYER

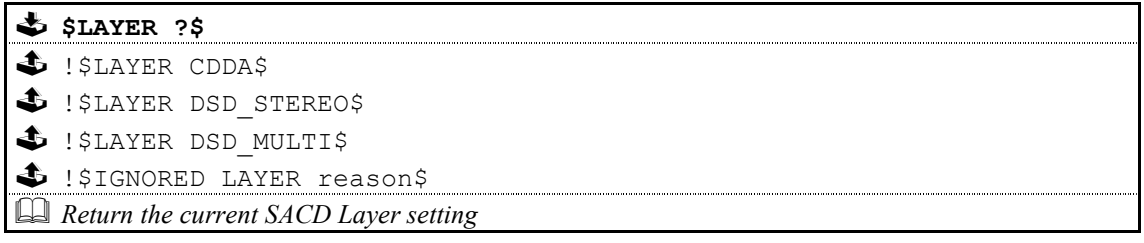

# \$ \$LAYER [CDDA|DSD\_STEREO|DSD\_MULTI]\$

 $\clubsuit$  ! \$LAYER CDDA\$

- !\$LAYER DSD\_STEREO\$
- !\$LAYER DSD\_MULTI\$
- !\$IGNORED LAYER reason\$
- Changes the current SACD Layer

# $\sum$  SLAYER  $+$ \$

 $\clubsuit$  ! \$LAYER CDDA\$

- !\$LAYER DSD\_STEREO\$

- !\$LAYER DSD\_MULTI\$
- !\$IGNORED LAYER reason\$
- $\Box$  Moves on to the next (available) SACD Layer

#### 3.3.1.22: DISCID

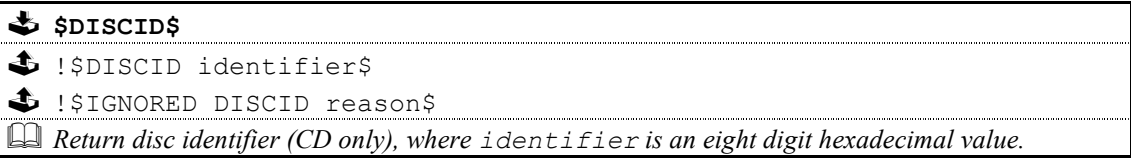

#### 3.3.1.23: DISCTOC

SPISCTOCS \$ !\$DISCTOC TOTAL tracks\$

- !\$DISCTOC ENTRIES time […time]\$

 $\bullet$  !\$IGNORED DISCTOC reason\$

Return disc table of contents (CD and SACD only).

The TOTAL reply states the number of tracks of the CD/SACD.

 The ENTRIES reply (one or more) will return the time for each track in seconds (maximum of ten track times per reply). Track times will be returned in track order.

# 3.3.2: AUDIO COMMANDS

# 3.3.2.1: STANDBY

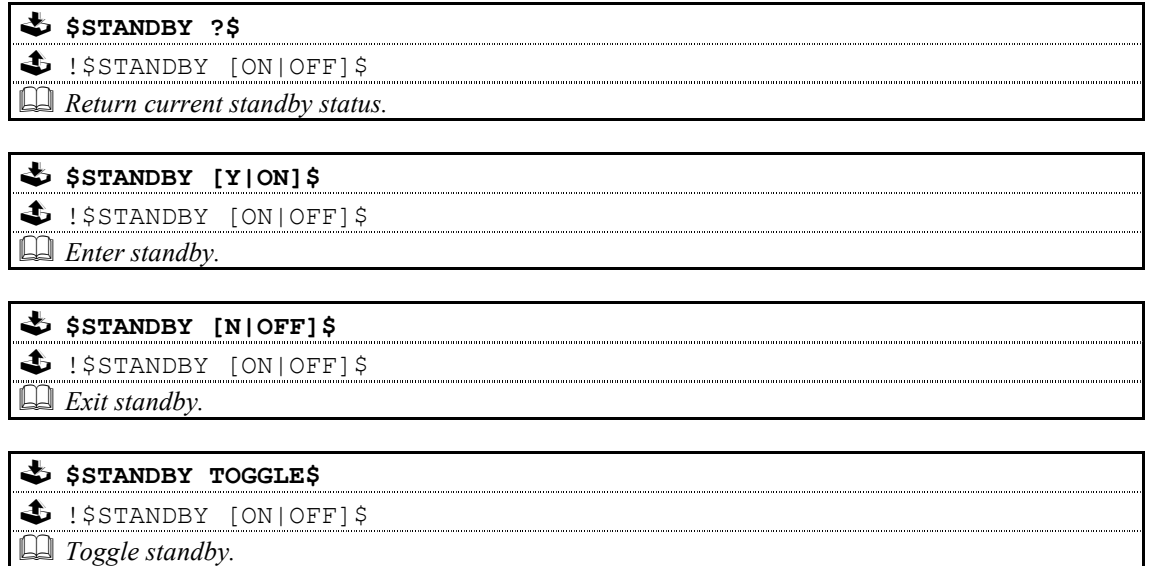

#### Important

The remaining commands in this section are only available on the Unidisk SC. Furthermore, the commands will only be accepted if the 'KNEKT MODE' user option has been set to 'AUTO', 'ROOM' or 'MAIN'' (see 3.3.5.1.9: KNEKT\_MODE).

In the case where the user option has been set to 'SOURCE', responses will be of the form …

#### \$IGNORED command DISABLED\$

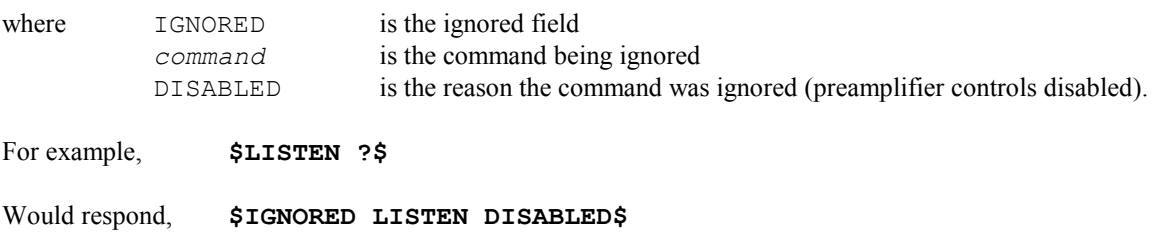

#### 3.3.2.2: LISTEN

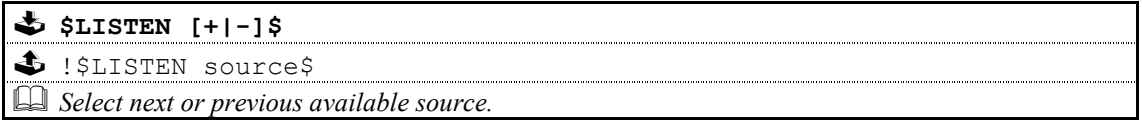

# \$LISTEN [DISC|DIG1|DIG2|DIG3|DIG4|AUX1|AUX2|TV|VCR|MAIN]\$

 $\clubsuit$  !\$LISTEN source\$

**Select supplied source.** 

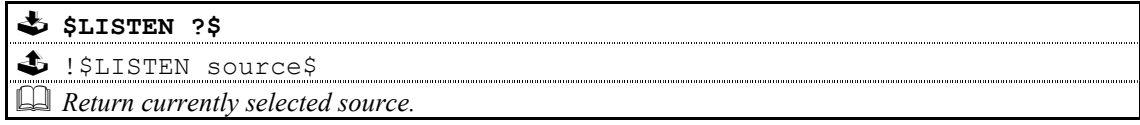

UNIDISK SILVER DISK ENGINE - RS232 ASCII Interface Specification And Commands - Version 2.05

# 3.3.2.3: MUTE

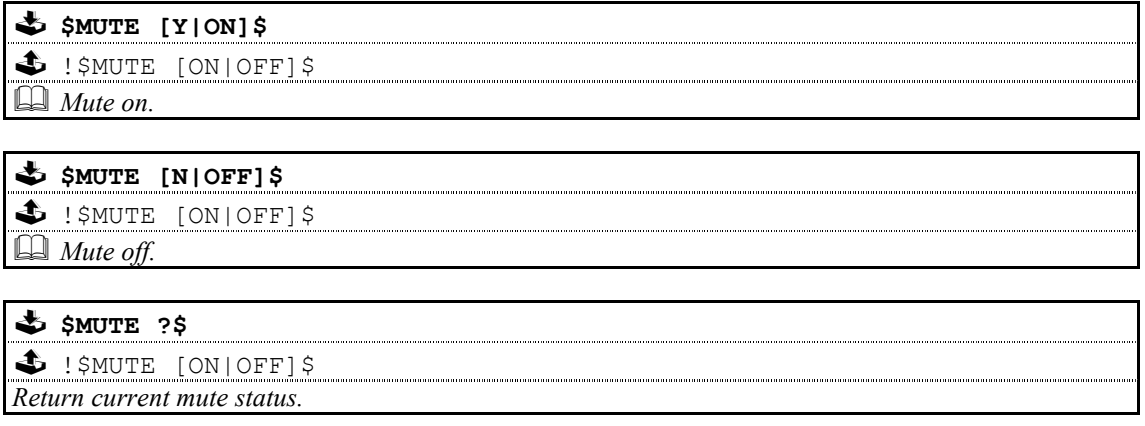

# 3.3.2.4: VOL / VOLUME

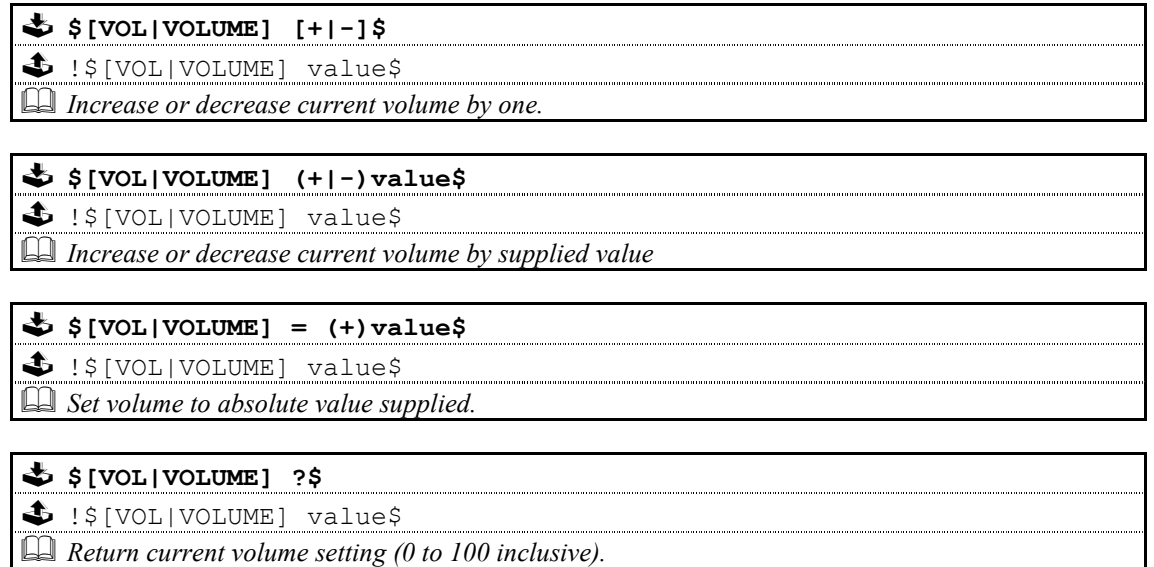

#### 3.3.2.5: BAL / BALANCE

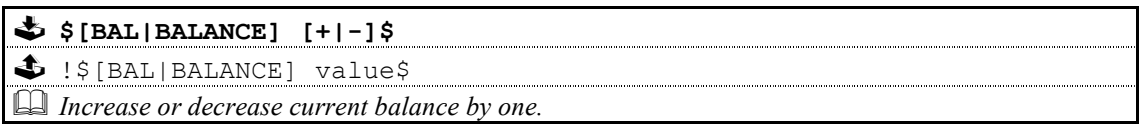

# $$ [BAL| BALANCE] (+|-) value$$

\$ !\$[BAL|BALANCE] value\$ Increase or decrease current balance by supplied value

# $$[BAL| BALANCE] = (+|-) value$$

 $\clubsuit$  !\$[BAL|BALANCE] value\$  $\bigoplus$  ! S [BAL | BALANCE] value S<br> $\Box$  Set balance to absolute value supplied.

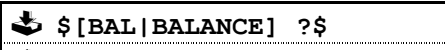

 $\clubsuit$  !\$[BAL|BALANCE] value\$

**A** Return current balance setting  $(-10 \text{ to } +10 \text{ inclusive})$ , left to right respectively).

# 3.3.2.6: SURROUND

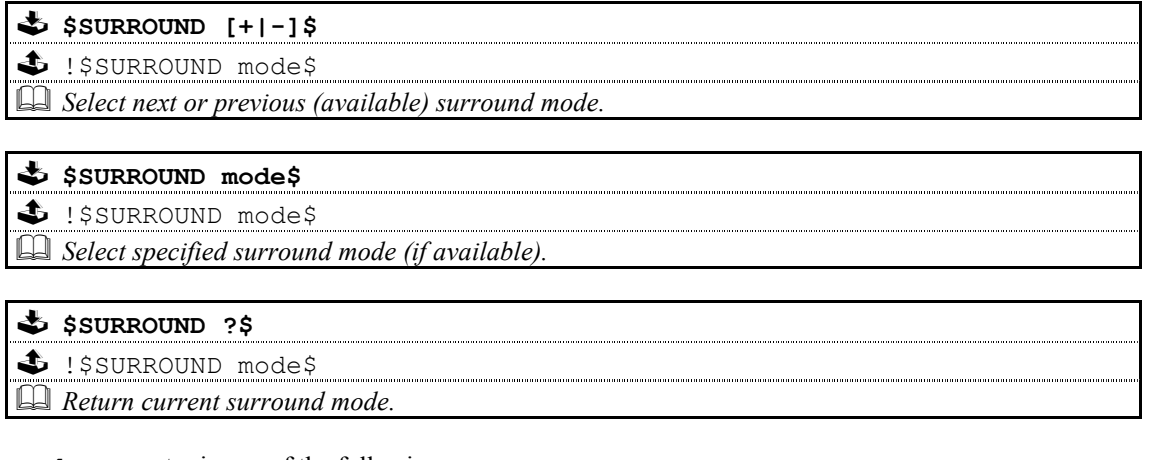

Where mode parameter is one of the following …

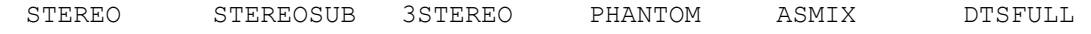

#### 3.3.2.7: PROLOGICII

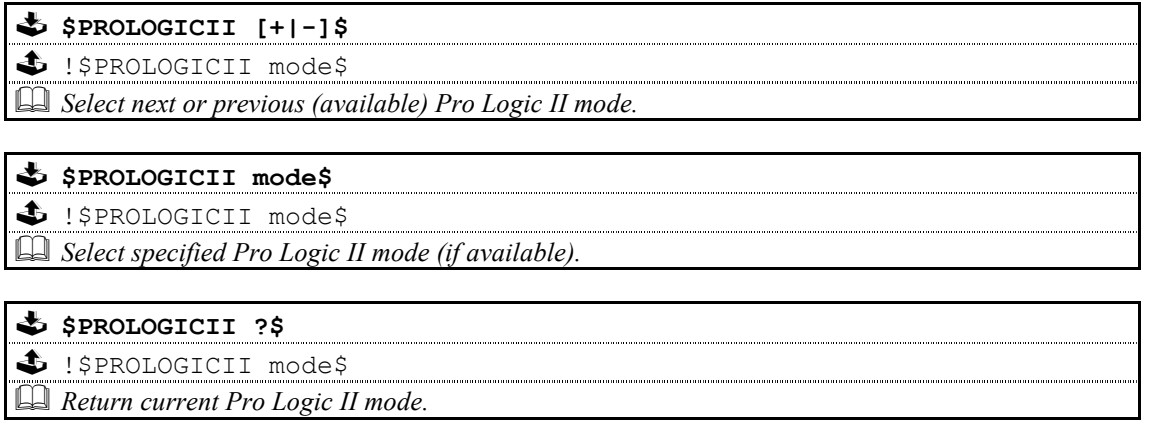

Where **mode** parameter is one of the following ...

PROLOGIC MUSIC MOVIE MATRIX

## 3.3.3: SETUP COMMANDS

# 3.3.3.1: SETUP

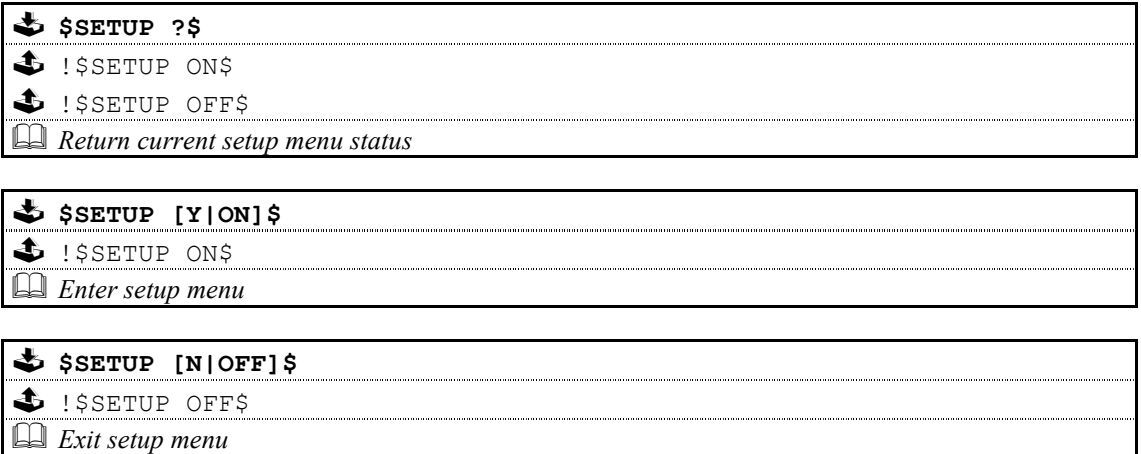

## 3.3.3.2: TV

# 3.3.3.2.1: TYPE

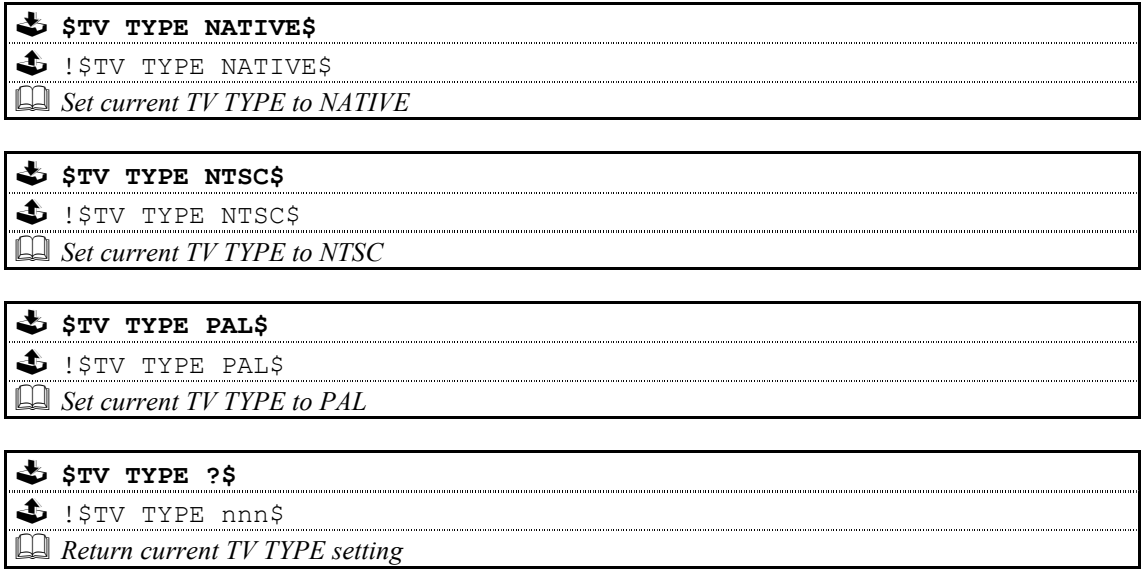

N**ote:**<br><sup>1</sup> The TV type can only be changed when there is no disc in the tray or when the disc is stopped (data discs must be removed from the tray).

#### 3.3.3.3: SPEAKER (Unidisk SC only)

#### 3.3.3.3.1: SIZE (Unidisk SC only)

\$ \$SPEAKER SIZE speaker size\$ - !\$SPEAKER SIZE speaker size\$ Set speaker size.

## \$SPEAKER SIZE speaker ?\$ - !\$SPEAKER SIZE speaker size\$

**Example 21 Return speaker size setting.** 

Where speaker and size parameters are as follows ...

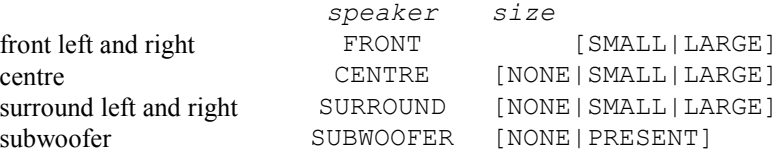

#### 3.3.3.3.2: TRIM (Unidisk SC only)

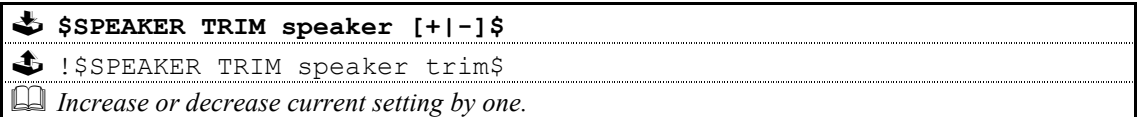

#### $\clubsuit$  \$SPEAKER TRIM speaker  $(+|-)$ trim\$

- !\$SPEAKER TRIM speaker trim\$

Increase or decrease current setting by supplied value

#### $\clubsuit$  \$SPEAKER TRIM speaker =  $(+|-)$ trim\$

 $\clubsuit$  !\$SPEAKER TRIM speaker trim\$  $\Box$  Set to absolute value supplied.

#### \$ \$SPEAKER TRIM speaker ?\$

- !\$SPEAKER TRIM speaker trim\$ **Return current setting.** 

Where speaker and trim parameters are as follows ...

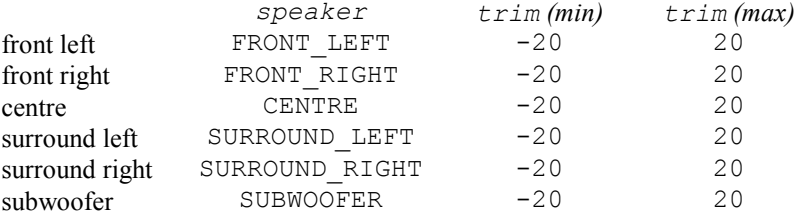

#### Note:

The trim value range equates to  $+/-10dB$ , in 0.5dB steps.

## 3.3.3.4: ASPECTRATIO

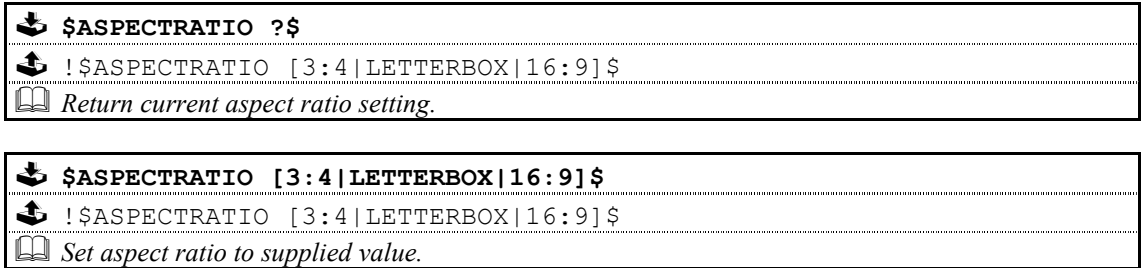

#### 3.3.3.5: NTSCTYPE

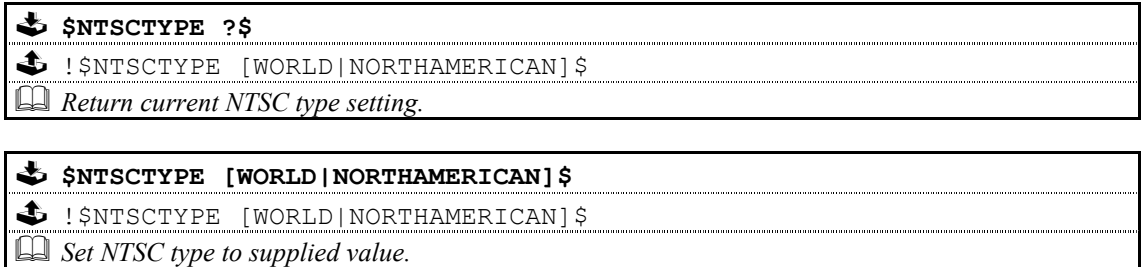

#### 3.3.3.6: CHANNELSETUP

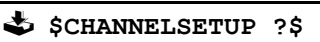

- !\$CHANNELSETUP [2CHANNEL|5.1CHANNEL]\$ **E** Return current channel setup setting.

\$CHANNELSETUP [2CHANNEL]5.1CHANNEL]\$

- !\$CHANNELSETUP [2CHANNEL|5.1CHANNEL]\$

 $\Box$  Set channel setup to supplied value.

## 3.3.3.7: SPDIFOUTPUT

\$ SSPDIFOUTPUT 25

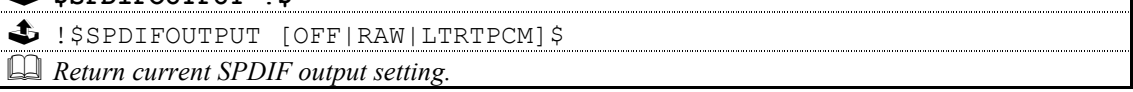

# \$SPDIFOUTPUT [OFF|RAW|LTRTPCM]\$

S ! \$SPDIFOUTPUT [OFF|RAW|LTRTPCM] \$

**Set SPDIF** output to supplied value.

## 3.3.3.8: PRIMARYDISPLAYDEVICE

# \$ \$PRIMARYDISPLAYDEVICE ?\$

- !\$PRIMARYDISPLAYDEVICE [INTERLACED|PROGRESSIVE|HDCP]\$

**Quanding Return current primary display device setting.** 

\$PRIMARYDISPLAYDEVICE [INTERLACED|PROGRESSIVE|HDCP]\$

- !\$PRIMARYDISPLAYDEVICE [INTERLACED|PROGRESSIVE|HDCP]\$

 $\Box$  Set primary display device to supplied value (HDCP not available on Unidisk SC).

#### 3.3.3.9: CLOSEDCAPTIONS

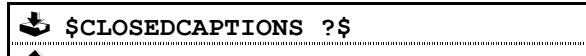

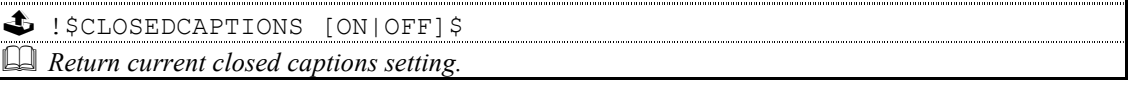

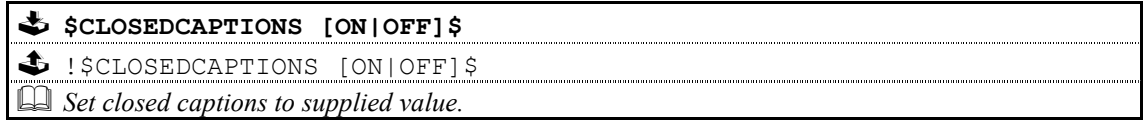

#### 3.3.3.10: DOWNMIX

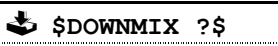

- !\$DOWNMIX [PURESTEREO|LTRT]\$ **Example 2** Return current downmix setting.

\$DOWNMIX [PURESTEREO|LTRT]\$ - !\$DOWNMIX [PURESTEREO|LTRT]\$  $\Box$  Set downmix to supplied value.

## 3.3.3.11: LPCMOUTPUT

\$LPCMOUTPUT ?\$ \$ !\$LPCMOUTPUT [48K|96K]\$ **A** Return current LPCM output setting.

# \$IPCMOUTPUT [PURESTEREO|LTRT]\$

\$ !\$LPCMOUTPUT [48K|96K]\$

**Set LPCM** output to supplied value.

## 3.3.3.12: DUALMONO

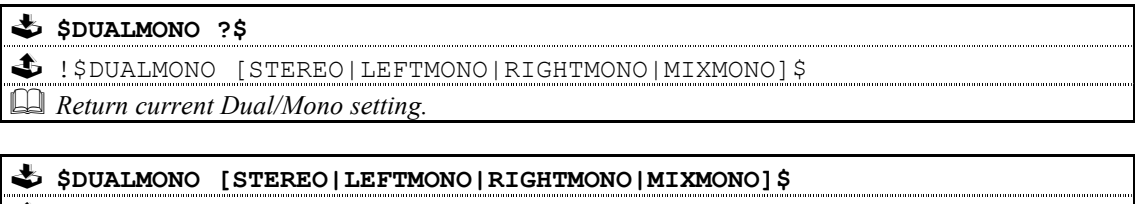

- !\$DUALMONO [STEREO|LEFTMONO|RIGHTMONO|MIXMONO]\$

Set Dual/Mono to supplied value.

# 3.3.3.13: MIDNIGHTMOVIE

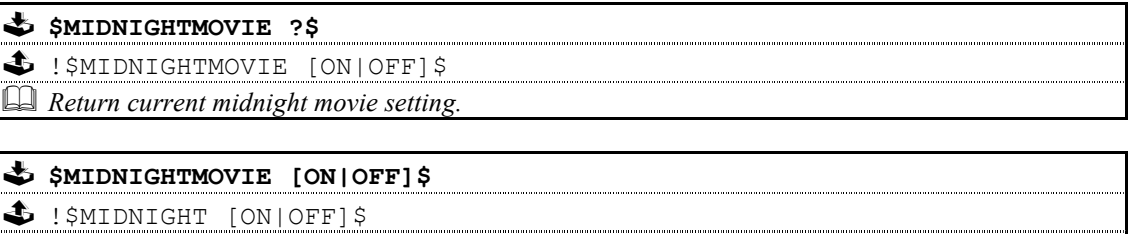

Set midnight movie to supplied value.

# 3.3.4: OPTION COMMANDS FOR UNIDISK 1.1 / 2.1

This section details the option commands available for the Unidisk 1.1 and 2.1 products.

# 3.3.4.1: OPTION

# 3.3.4.1.1: DISPLAY

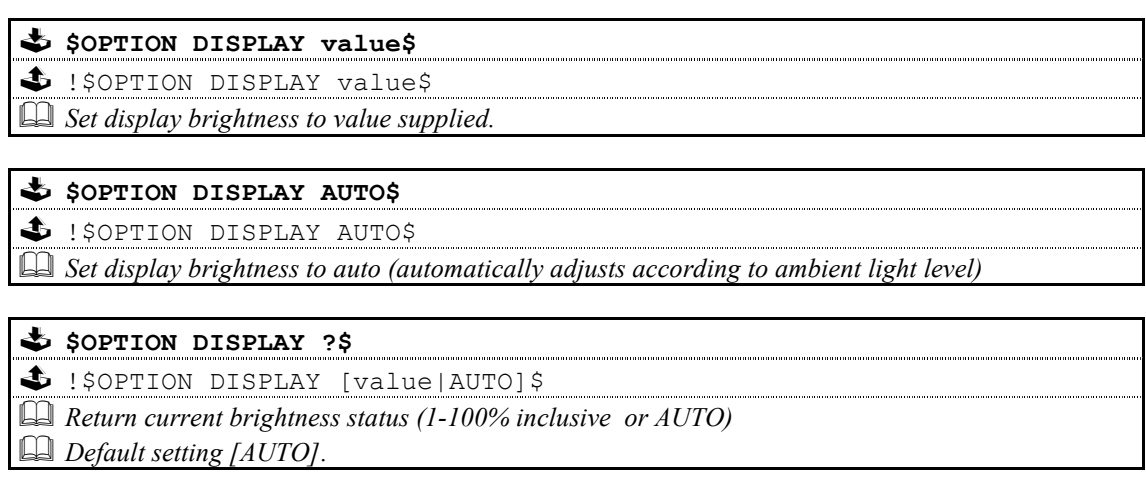

# 3.3.4.1.2: SLEEP\_DISPLAY\_DELAY

Not currently implemented.

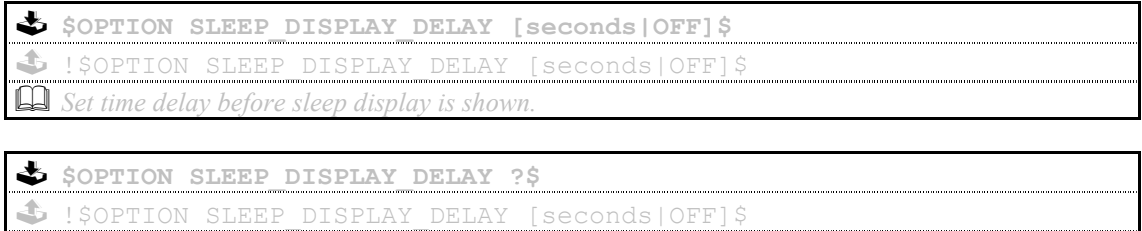

Note:

 $1$  A delay of 0 seconds will disable the sleep display.

Default setting [OFF].

Return time delay before sleep display is shown.

<sup>2</sup> The time delay is specified in seconds, with a range of 0 to 300 seconds (5 minutes) in 10 second steps.

 $3$  The time delay is relative to last user operation via either the handset or front panel.

# 3.3.4.1.3: IR\_COMMANDS

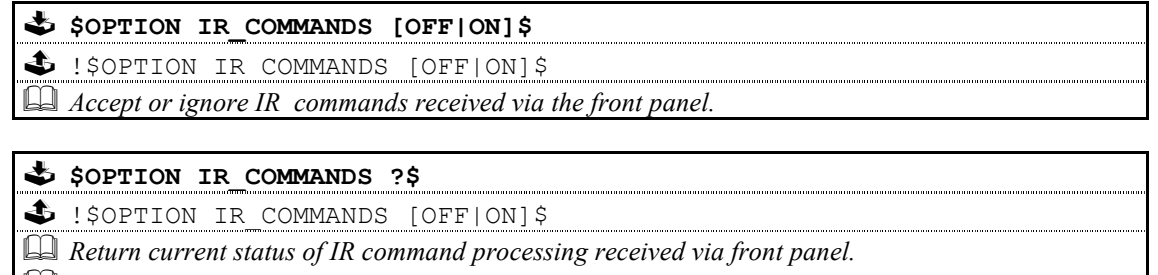

**Let** Default setting [ON].

Note: This command provides the same functionality as the IR command.

# 3.3.4.1.4: IR\_RC5\_OUT

\$ \$OPTION IR\_RC5\_OUT [OFF|ON]\$

- !\$OPTION IR\_RC5\_OUT [OFF|ON]\$

Enable or disabled passing of front panel IR commands to Remote Out

\$ \$OPTION IR\_RC5\_OUT ?\$

- !\$OPTION IR\_RC5\_OUT [OFF|ON]\$

Return current status of passing front panel IR commands to Remote Out.

**Default setting [ON].** 

## 3.3.4.1.5: RC5\_IN\_OUT

\$ \$OPTION RC5\_IN\_OUT [OFF|ON]\$ - !\$OPTION RC5\_IN\_OUT [OFF|ON]\$ Enable or disable passing of commands from Remote In to Remote Out.

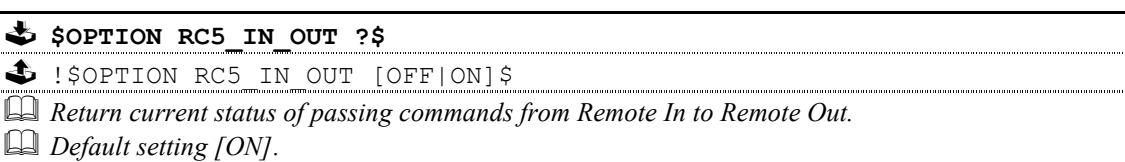

# 3.3.4.1.6: RS232\_BAUDRATE

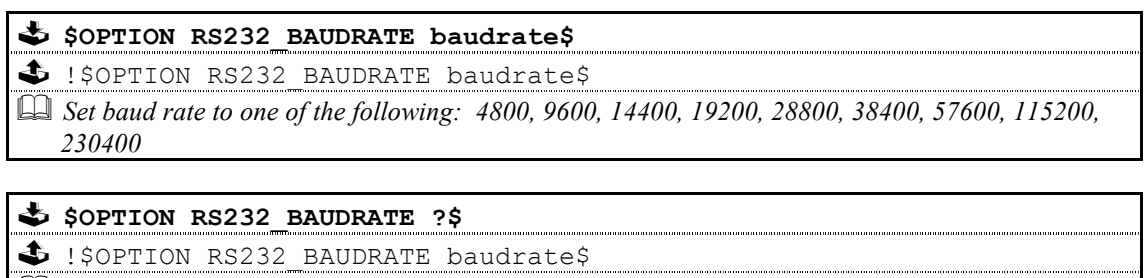

 $\Box$  Return current RS232 baudrate setting

Default setting [9600].

Note: This command provides the same functionality as the BAUD command.

UNIDISK SILVER DISK ENGINE - RS232 ASCII Interface Specification And Commands - Version 2.05

# 3.3.4.1.7: RS232\_EVENTS

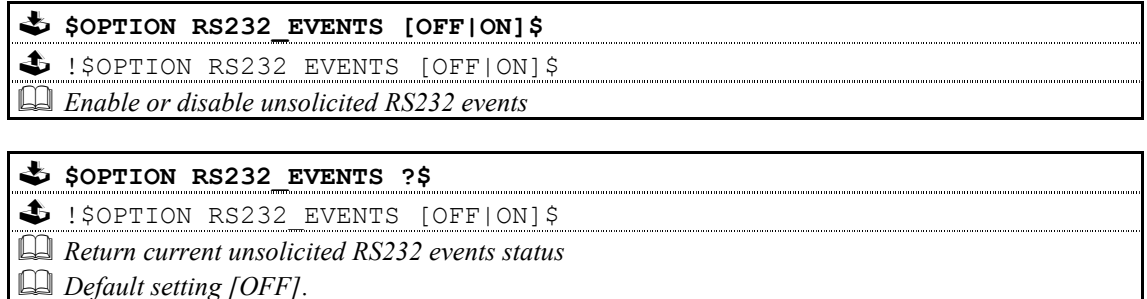

# 3.3.4.1.8: RS232\_MESSAGE

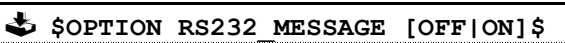

\$ !\$OPTION RS232\_MESSAGE [OFF|ON]\$

 $\Box$  Enable or disable RS232 startup message

 $\clubsuit$  \$OPTION RS232\_MESSAGE ?\$

\$ !\$OPTION RS232 MESSAGE [OFF|ON]\$

**Return current RS232 startup message status** 

**Default setting [ON].** 

# 3.3.4.1.9: CD\_COMMANDS

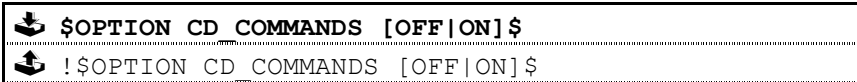

 $\Box$  Enable or disable control of product with CD commands

# $\clubsuit$  \$OPTION CD\_COMMANDS ?\$

- !\$OPTION CD\_COMMANDS [OFF|ON]\$

**A** Return current CD command control status

**Default setting [ON].** 

# 3.3.4.1.10: SCROLL\_TEXT

\$ \$OPTION SCROLL TEXT [OFF|ON|LOOP]\$

\$ !\$OPTION SCROLL TEXT [OFF|ON|LOOP]\$

 Enable or disable scrolling of SACD track, artist and album names (LOOP means continuous scrolling).

# SOPTION SCROLL TEXT ?\$

- !\$OPTION SCROLL\_TEXT [OFF|ON|LOOP]\$
- **Return current SACD text scrolling status.**
- **Default setting [ON].**

## 3.3.5: OPTION COMMANDS FOR UNIDISK SC

This section details the option commands available for the Unidisk SC product.

# 3.3.5.1: OPTION

# 3.3.5.1.1: DISPLAY\_BRIGHTNESS

\$ \$OPTION DISPLAY BRIGHTNESS value\$

- !\$OPTION DISPLAY\_BRIGHTNESS value\$

Set display brightness to value supplied.

 $\clubsuit$  \$OPTION DISPLAY BRIGHTNESS AUTO\$

- !\$OPTION DISPLAY\_BRIGHTNESS AUTO\$ Set display brightness to auto (automatically adjusts according to ambient light level)

\$ \$OPTION DISPLAY BRIGHTNESS ?\$

- !\$OPTION DISPLAY\_BRIGHTNESS [value|AUTO]\$

Return current brightness status (1-100% inclusive or AUTO)

Default setting [AUTO].

# 3.3.5.1.2: SLEEP\_DISPLAY\_DELAY

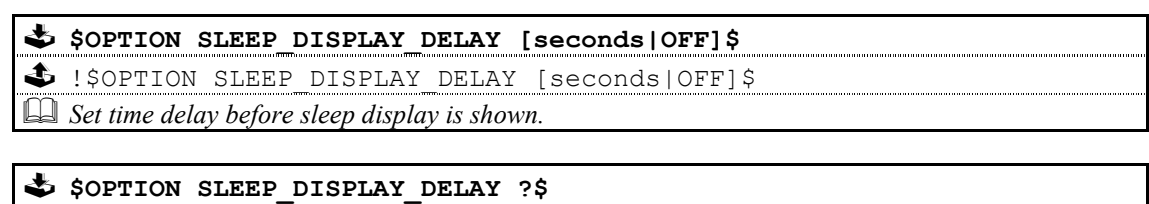

- !\$OPTION SLEEP\_DISPLAY\_DELAY [seconds|OFF]\$

Return time delay before sleep display is shown.

Default setting [OFF].

Note:

1 A delay of 0 seconds will disable the sleep display.

<sup>2</sup> The time delay is specified in seconds, with a range of 0 to 300 seconds (5 minutes) in 10 second steps.

 $<sup>3</sup>$  The time delay is relative to last user operation via either the handset or front panel.</sup>

# 3.3.5.1.3: FRONT PANEL IR COMMANDS

 \$OPTION FRONT\_PANEL\_IR\_COMMANDS [ACCEPTED|IGNORED]\$ \$ !\$OPTION FRONT PANEL IR COMMANDS [ACCEPTED|IGNORED]\$  $\Box$  Accept or ignore IR commands received via the front panel.

\$ \$OPTION FRONT PANEL IR COMMANDS ?\$

- !\$OPTION FRONT\_PANEL\_IR\_COMMANDS [ACCEPTED|IGNORED]\$

Return current status of IR command processing received via front panel.

Default setting [ACCEPTED].

Note: This command provides the same functionality as the IR command.

# 3.3.5.1.4: PASS\_IR\_TO\_REMOTE\_OUT

#### \$ \$OPTION PASS IR TO REMOTE OUT [ENABLED|DISABLED]\$

- !\$OPTION PASS\_IR\_TO\_REMOTE\_OUT [ENABLED|DISABLED]\$

 $\Box$  Enable or disabled passing of front panel IR commands to Remote Out

\$ \$OPTION PASS IR TO REMOTE OUT ?\$

\$ !\$OPTION PASS\_IR\_TO\_REMOTE\_OUT [ENABLED|DISABLED]\$

Return current status of passing front panel IR commands to Remote Out.

Default setting [ENABLED].

# 3.3.5.1.5: PASS\_REMOTE\_IN\_TO\_OUT

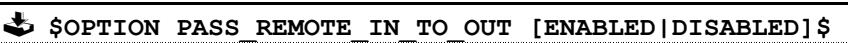

- !\$OPTION PASS\_REMOTE\_IN\_TO\_OUT [ENABLED|DISABLED]\$ Enable or disable passing of commands from Remote In to Remote Out.

#### \$ \$OPTION PASS REMOTE IN TO OUT ?\$

- !\$OPTION PASS\_REMOTE\_IN\_TO\_OUT [ENABLED|DISABLED]\$

Return current status of passing commands from Remote In to Remote Out.

Default setting [ENABLED].

# 3.3.5.1.6: IR\_OUT\_MODULATION

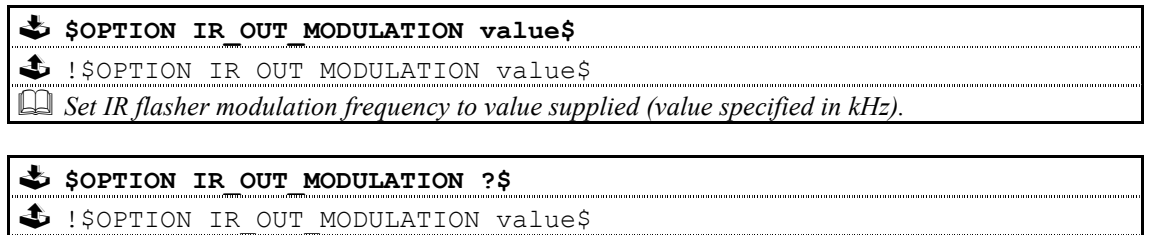

 $\Box$  Return current status of IR flasher modulation frequency (10 to 2304(kHz) inclusive). Default setting [36].

Note: Not all frequencies are valid, so the value returned will be the nearest applicable value.

# 3.3.5.1.7: ACC\_SOCKET\_MODE

#### \$ \$OPTION ACC SOCKET MODE [IR|RCU]\$

- !\$OPTION ACC\_SOCKET\_MODE [IR|RCU]\$

**Let accessory socket mode.** 

\$ \$OPTION ACC SOCKET MODE ?\$

\$ !\$OPTION ACC\_SOCKET\_MODE [IR|RCU]\$

**Example 2** Return current accessory socket mode.

 $\Box$  Default setting [IR].

## 3.3.5.1.8: KNEKT\_MODE

\$ \$OPTION KNEKT MODE [AUTO|MAIN|ROOM|SOURCE]\$ - !\$OPTION KNEKT\_MODE [AUTO|MAIN|ROOM|SOURCE]\$ Set Knekt mode.

#### \$ SOPTION KNEKT MODE ?\$

- !\$OPTION KNEKT\_MODE [AUTO|MAIN|ROOM|SOURCE]\$

- **Return current Knekt mode.**
- Default setting [AUTO].

# 3.3.5.1.9: KNEKT\_AUDIO

 \$OPTION KNEKT\_AUDIO [PURE\_STEREO|SURROUND\_ENCODED]\$ - !\$OPTION KNEKT\_AUDIO [PURE\_STEREO|SURROUND\_ENCODED]\$ **Example 3 Set Knekt audio mode.** 

# SOPTION KNEKT\_AUDIO ?\$

- !\$OPTION KNEKT\_AUDIO [PURE\_STEREO|SURROUND\_ENCODED]\$

**LA** Return current Knekt audio mode.

Default setting [PURE\_STEREO].

UNIDISK SILVER DISK ENGINE - RS232 ASCII Interface Specification And Commands - Version 2.05

# 3.3.5.1.10: KNEKT\_LFE

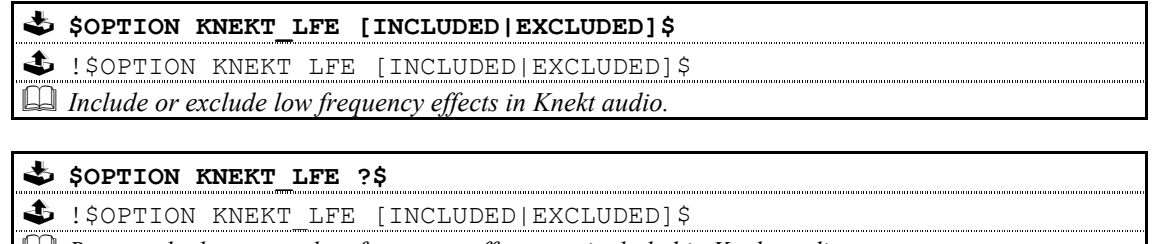

Return whether or not low frequency effects are included in Knekt audio.

Default setting [INCLUDED].

#### 3.3.5.1.11: RS232\_BAUDRATE

# \$ \$OPTION RS232\_BAUDRATE baudrate\$

\$ !\$OPTION RS232\_BAUDRATE baudrate\$

 Set baud rate to one of the following: 4800, 9600, 14400, 19200, 28800, 38400, 57600, 115200, 230400

#### \$ \$OPTION RS232 BAUDRATE ?\$

\$ !\$OPTION RS232\_BAUDRATE baudrate\$

**Example 231 Return current RS232 baudrate setting** 

Default setting [9600].

Note: This command provides the same functionality as the BAUD command.

## 3.3.5.1.12: RS232\_EVENTS

\$ \$OPTION RS232 EVENTS [ENABLED|DISABLED]\$

- !\$OPTION RS232\_EVENTS [ENABLED|DISABLED]\$

Enable or disable unsolicited RS232 events

# $\clubsuit$  \$OPTION RS232 EVENTS ?\$

- !\$OPTION RS232\_EVENTS [ENABLED|DISABLED]\$

 $\Box$  Return current unsolicited RS232 events status

Default setting [DISABLED].

# 3.3.5.1.13: RS232\_STARTUP\_MESSAGE

 \$OPTION RS232\_STARTUP\_MESSAGE [ENABLED|DISABLED]\$ - !\$OPTION RS232\_STARTUP\_MESSAGE [ENABLED|DISABLED]\$ Enable or disable RS232 startup message

#### \$ \$OPTION RS232 STARTUP MESSAGE ?\$

- !\$OPTION RS232\_STARTUP\_MESSAGE [ENABLED|DISABLED]\$

 $\Box$  Return current RS232 startup message status

Default setting [ENABLED].

# 3.3.5.1.14: CD\_COMMANDS

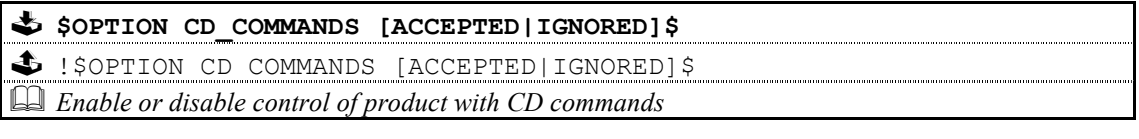

#### SOPTION CD COMMANDS ?\$

- !\$OPTION CD\_COMMANDS [ACCEPTED|IGNORED]\$

**Return current CD command control status** 

Default setting [ACCEPTED].

## 3.3.5.1.15: PLAY\_COMMAND

#### \$OPTION PLAY\_COMMAND [PLAY\_ONLY|PLAY\_PAUSE]\$

- !\$OPTION PLAY\_COMMAND [PLAY\_ONLY|PLAY\_PAUSE]\$

 $\Box$  Set action on receipt of play command (always plays, or toggles between play and pause)

\$ \$OPTION PLAY\_COMMAND ?\$

 $\clubsuit$  !\$OPTION PLAY\_COMMAND [PLAY\_ONLY|PLAY\_PAUSE]\$

Return current action on receipt of play command.

Default setting [PLAY\_PAUSE].

## 3.3.5.1.16: STOP\_COMMAND

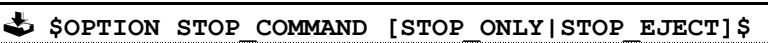

- !\$OPTION STOP\_COMMAND [STOP\_ONLY|STOP\_EJECT]\$

 $\Box$  Set action on receipt of stop command (always stops, or stops/ejects depending on play mode).

# \$SOPTION STOP\_COMMAND ?\$

- !\$OPTION STOP\_COMMAND [STOP\_ONLY|STOP\_EJECT]\$

Return current action on receipt of stop command.

Default setting [STOP\_EJECT].

## 3.3.5.1.17: REPEAT\_COMMAND

#### \$ \$OPTION REPEAT COMMAND [REPEAT ALL|REPEAT AB ALL]\$

- !\$OPTION REPEAT\_COMMAND [REPEAT\_ALL|REPEAT\_AB\_ALL]\$

 Set action on receipt of repeat command (always acts as repeat all, or press/release means repeat A-B and press/hold means repeat all).

# \$OPTION REPEAT\_COMMAND ?\$

 $\clubsuit$  !\$OPTION REPEAT\_COMMAND [REPEAT\_ALL|REPEAT\_AB\_ALL]\$

- Return current action on receipt of repeat command.
- Default setting [REPEAT\_ALL].

# 3.3.5.1.18: AUTO\_SOURCE\_SELECTION\_DISC

\$OPTION AUTO\_SOURCE\_SELECTION\_DISC [ENABLED|DISABLED]\$

 $\clubsuit$  !\$OPTION AUTO SOURCE SELECTION DISC [ENABLED|DISABLED]\$ Enable or disable automatic selection of disc source upon receipt of a disc command.

SOPTION AUTO SOURCE SELECTION DISC ?\$

- !\$OPTION AUTO\_SOURCE\_SELECTION\_DISC [ENABLED|DISABLED]\$

 Return current status of automatic selection of disc source upon receipt of disc command. Default setting [ENABLED].

#### 3.3.5.1.19: SOURCE\_MEMORY

\$ \$OPTION SOURCE\_MEMORY [ENABLED|DISABLED]\$

- !\$OPTION SOURCE\_MEMORY [ENABLED|DISABLED]\$

Enable or disable saving of preamplifier information.

\$ \$OPTION SOURCE\_MEMORY ?\$

\$ !\$OPTION SOURCE MEMORY [ENABLED|DISABLED]\$

Return current status of saving of preamplifier information.

Default setting [DISABLED].

# 3.3.5.1.20: HIRES\_SACD\_DVDA\_AUDIO

#### \$ \$OPTION HIRES SACD DVDA AUDIO [DIRECT|NORMAL]\$

- !\$OPTION HIRES\_SACD\_DVDA\_AUDIO [DIRECT|NORMAL]\$

 Set whether or not SACD and DVDA audio streams are sent without processing (DIRECT) or with processing (NORMAL ('with processing' means that bass redirect is active)

# SOPTION HIRES\_SACD\_DVDA\_AUDIO ?\$

- !\$OPTION HIRES\_SACD\_DVDA\_AUDIO [DIRECT|NORMAL]\$

Return current status of SACD and DVDA audio stream processing.

Default setting [DIRECT].

# 3.3.5.1.21: SCROLL\_SACD\_TEXT

 $\clubsuit$  \$OPTION SCROLL SACD TEXT [OFF|ONCE|LOOP]\$

- !\$OPTION SCROLL\_SACD\_TEXT [OFF|ONCE|LOOP]\$

 Enable or disable scrolling of SACD track, artist and album names (LOOP means continuous scrolling).

# \$ \$OPTION SCROLL\_SACD\_TEXT ?\$

- !\$OPTION SCROLL\_SACD\_TEXT [OFF|ONCE|LOOP]\$

- **Example 2** Return current SACD text scrolling status.
- Default setting [ONCE].

# Appendice A : Format Of Command Table

Commands are described using the following format:

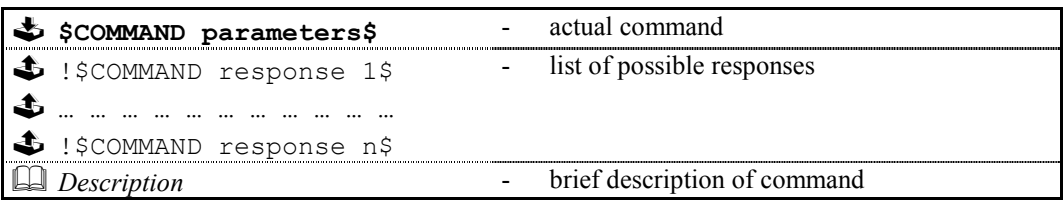

Each table describes one variation of the command, therefore, for a command with five variations there will be five tables. In cases of a command where there may be more than one form of response, all forms of the response will be listed.

The following conventions apply:

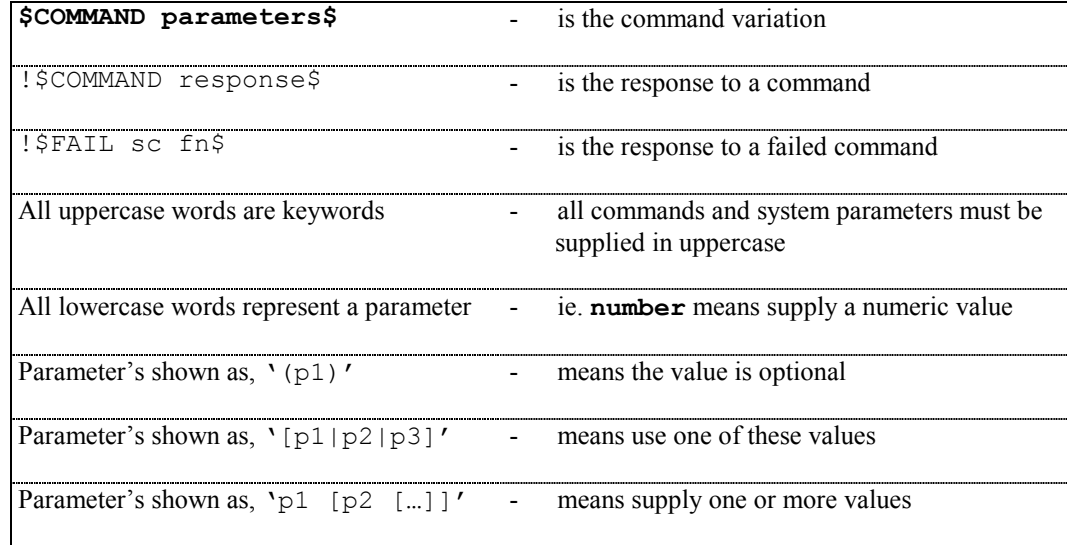

# Appendice B : Escape Sequences

Previous implementations of the RS232 protocol, excluded the use of specific characters within identifiers (#, \$,  $\&$ , @, and spaces) and the command itself. These characters may now be included by using the escape sequence  $\chi xHH$ , where HH is a two digit hexadecimal code representing the actual ASCII code of the character.

This, for example, allows identifiers and command field data to contain spaces, which would otherwise be treated as field separators.

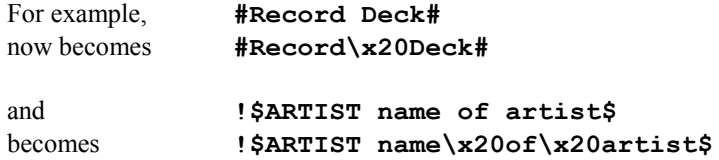

The following (ASCII) characters must be encoded, if they are to be included as part of an identifier or as part of a command.

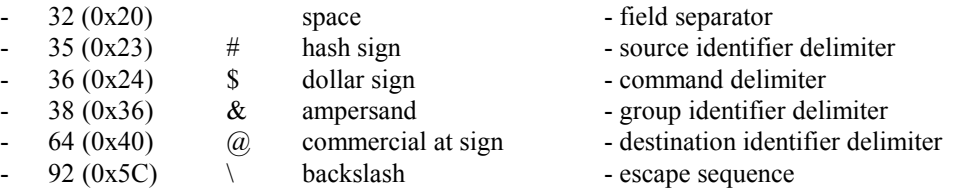

- Additionally, top-bit set (ASCII codes 128-255) characters can now also be included, using the same method.

#### Note:

<sup>1</sup> The UNIDISK supports the ISO 8859-1 character set (with some exceptions, see<sup>2</sup>).

 $2$  Characters within the ranges 0 to 31, and 128 to 159 should not be used.

<sup>3</sup> Character 127 (DELETE) will delete the last character received from the RS232 buffer.

<sup>4</sup> The main use of escape sequences will be to output Album, Artist and Track names. It is therefore **highly** recommended that hosts do not use escape sequences unless absolutely necessary, thereby limiting any possible problems when this product is connected to a daisy chain of products which includes previous incarnations of Linn equipment (software in these products will simply treat them as raw ASCII data).

# Appendice C : Communications Settings

The UNIDISK uses the following communications settings:

- 7 bits data
- 1 stop bit
- even parity
- baud rate specified by host (initially 9600)

# Appendice D : IGNORED Disc Commands

While using the disc commands, there will be specific points at which the command does not make sense.

In these cases the response will be of the form …

#### \$IGNORED command reason\$

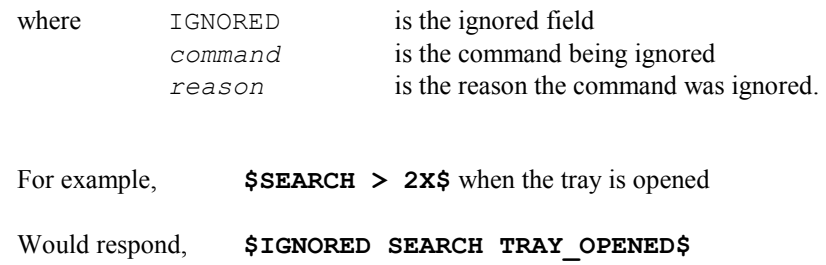

The following table details the reason for a command being ignored.

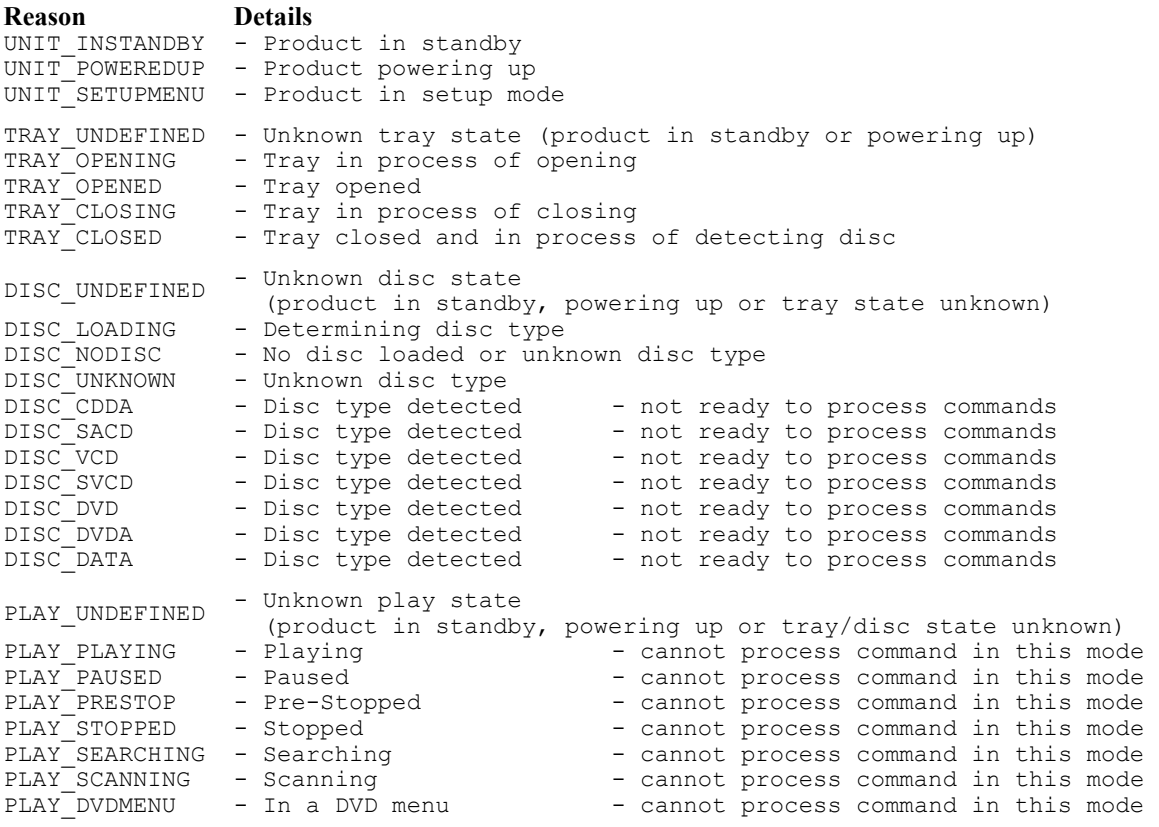

# Relationship Between Disc Commands And Product State

The following table details the outcome of a command in relation to the current state of the product.

For example:

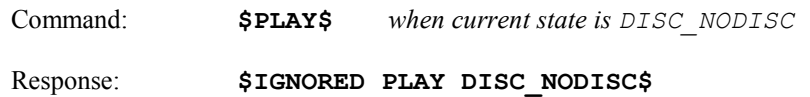

- denotes command will be ignored (digit denotes that certain variants of command are allowed)

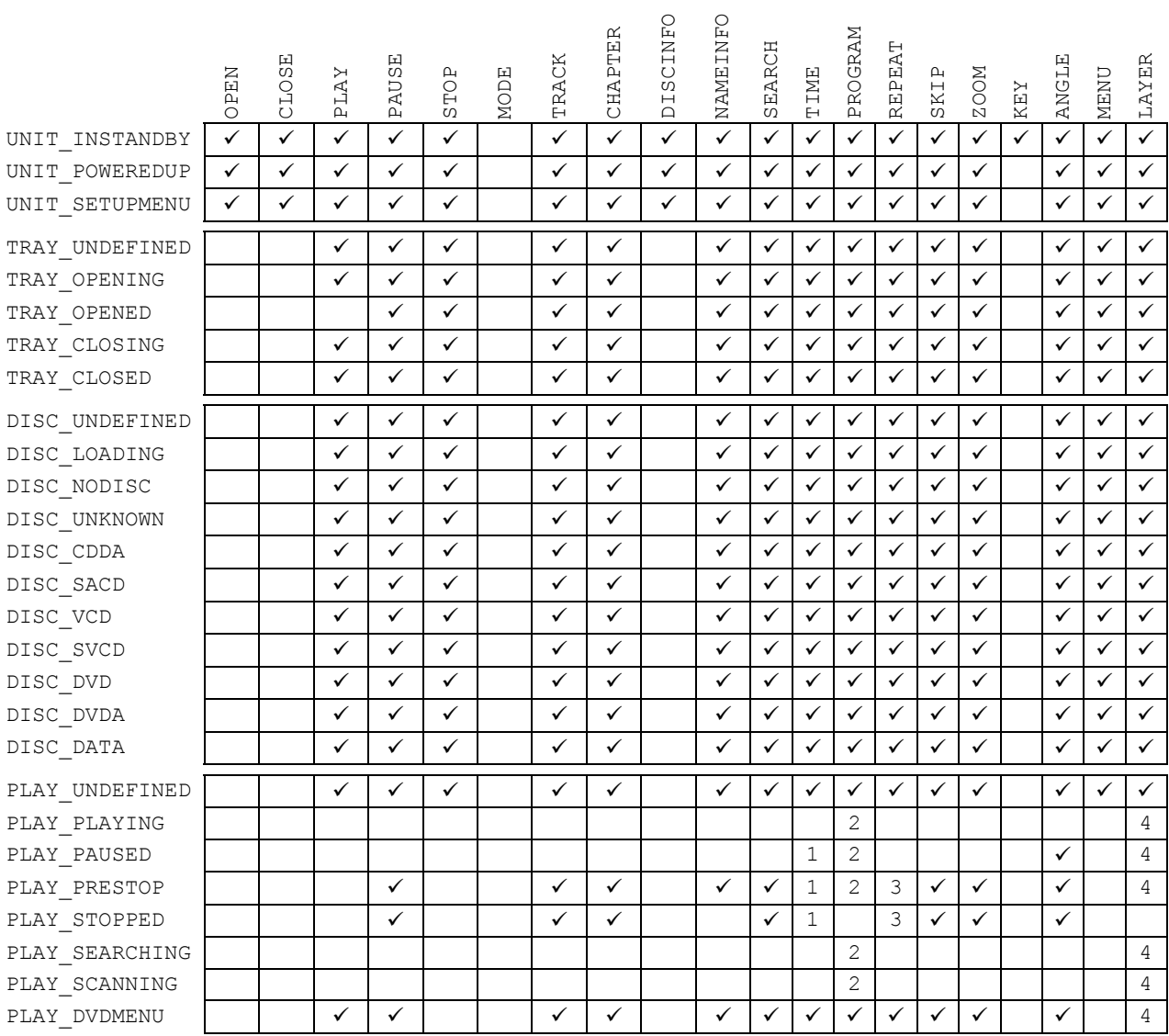

#### Note:

<sup>1</sup> All TIME commands apart from ?, DISC TOT and TRACK TOT commands will be ignored.

<sup>2</sup> Program RANDOM, SHUFFLE, INCLUDE and EXCLUDE commands will be ignored.

<sup>3</sup> Repeat BEG and END commands will be ignored.

<sup>4</sup> All LAYER commands apart from ? will be ignored.